# T<sub>F</sub>X in a nutshell

#### Petr Olšák

The pure TEX features are described here, no features provided by macro extensions. Only the last section gives a summary of plain TEX macros.

The main goal of this document is its brevity. So features are described only roughly and sometimes inaccurately here. If you need to know more then you can read free available books, for example TeX by topic or TeXbook naruby. Try to type texdoc texbytopic in your system.

OpT<sub>E</sub>X manual supposes that the user knows the basics principles of T<sub>E</sub>X itself. If you are converting from LaTeX to OpT<sub>E</sub>X for example<sup>1</sup> then you may welcome a summary document that presents these basic principles because LaTeX manuals typically don't distinguish between T<sub>E</sub>X features and features specially implemented by LaTeX macros.

### Table of contents

| Terminology                                    | 1                                                                                                    |
|------------------------------------------------|----------------------------------------------------------------------------------------------------|
| Formats, engines                               | 2                                                                                                    |
| Searching data                                 | 3                                                                                                    |
| Processing the input                           | 3                                                                                                    |
| Vertical and horizontal modes                  | 5                                                                                                    |
| Groups in T <sub>E</sub> X                     | 6                                                                                                    |
| Box, kern, penalty, glue                       | 6                                                                                                    |
| Syntactical rules                              | 8                                                                                                    |
| Principles of macros                           | 9                                                                                                    |
| Math modes                                     | 10                                                                                                    |
| Registers                                      | 11                                                                                                    |
| Expandable primitive commands                  | 14                                                                                                    |
| Primitive commands at the main processor level | 16                                                                                                    |
| Summary of plain T <sub>E</sub> X macros       | 23                                                                                                    |
| Index                                          | 25                                                                                                    |
|                                                | Formats, engines  Searching data  Processing the input  Vertical and horizontal modes  Groups in TEX  Box, kern, penalty, glue  Syntactical rules  Principles of macros  Math modes  Registers  Expandable primitive commands  Primitive commands at the main processor level  Summary of plain TEX macros |

# 1 Terminology

The main principle of TEX is that its input files can be a mix of the material which could be printed and *control sequences* which gives a setting for build-in algorithms of TEX or gives a special message to TEX what to do with the inputted material.

Each control sequence (typically a word prefixed by a backslash) has its *meaning*. There are four types of meanings of control sequences:

- the control sequence can be a *register*, it means it represents a variable which is able to keep a value. There are *primitive registers*. Their values influence behavior of build-in algorithm (e.g. \hsize, \parindent, \hyphenpenalty). On the other hand *declared registers* are used by macros (e.g. \medskipamount used in plain TeX or \timber tindent used by OpTeX).
- the control sequence can be a *primitive command*, it runs a build-in algorithm (e.g. \def declares a macro, \halign runs algorithm for tables, \hbox creates a box in typesetting output).
- the control sequences can be a *character constant* (declared by \chardef or \mathchardef primitive command) or a font selector (declared by \font primitive command).
- the control sequence can be a *macro*. When it is read then it is replaced by its *replacement text* in the input queue. If there are more macros in the replacement text, all macros are replaced

<sup>&</sup>lt;sup>1</sup> Congratulations to your decision:-)

too. It is so called *expansion process* which ends on the level of text to be printed or primitive commands or registers or character constants or font selectors.

Example. When T<sub>E</sub>X reads:

```
\def\TeX{T\kern-.1667em\lower.5ex\hbox{E}\kern-.125emX}
```

in a macro file then the \def primitive command saves the information that \TeX is a control sequence with meaning "macro", the replacement text is declared here and it is a mix of a material to be typeset: T, E and X and primitive commands \kern, \lower, \hbox with their parameters in given syntax. Each primitive command has declared syntax, for example, \kern must be followed by dimension specification in the format "decimal number followed by a unit". More about this primitive syntax is in the sections 11, 12 and 13.

When a control sequence \TeX with meaning "macro" occurs in the input stream then it is *expanded* to its replacement text, i.e the sequence of typesetting material and primitive commands in our case of \TeX macro. The logo TeX is printed as a result of this processing.

None of the control sequences have their definitive meaning. The control sequence could change its meaning by re-defining it as a new macro (using \def), redeclaring it as an arbitrary object in TeX (using \let) etc. When you re-define a primitive control sequence then the access to its value or build-in algorithm is lost. This is a reason why OpTeX macros duplicate all primitive sequences (\hbox and \\_hbox) with the same meaning and use only "private" control sequences (prefixed by \_. So, user can re-define \hbox without the loss of the primitive command \\_hbox.

## 2 Formats, engines

TeX is able to start without any macros preloaded in so-called *ini-TeX state* (the -ini option on the command line must be used). It knows only Cca 300 primitive registers and primitive commands at this state. When ini-TeX reads macro files then new control sequences are declared as macros, declared registers, character constants or font selectors. The primitive command \dump saves the binary image of the TeX memory (with newly declared control sequences) to the *format file* (.fmt extension).

The original intention of existence format files was to prepare a collection of macro declarations, register settings and to load default fonts and to dump this information to a file for later use. Such collection typically declares macros for the markup of documents and for typesetting design. This is the reason why we call these files *format files*: they give a format of documents on the output side and declares markup rules for document source files.

When TEX is started without <code>-ini</code> option then it tries to load a prepared format file into its memory and to continue with reading more macros or a real document (or both). The starting point is at the place where <code>\dump</code> was processed during ini-TEX state. If the format file is not specified explicitly (by <code>-fmt</code> option on the command line) then TEX tries to read the format file with the same name which is used for running TEX. For example <code>tex document runs TEX</code>, it loads the format <code>tex.fmt</code> and reads the <code>document.tex</code>. Or <code>latex document runs TEX</code>, it loads the format <code>latex.fmt</code> and reads the <code>document.tex</code>.

The tex.fmt is format file dumped when plain T<sub>E</sub>X macros³ were read and latex.fmt is format file dumped when L<sup>a</sup>T<sub>E</sub>X macros were read. This is typically done when a T<sub>E</sub>X distribution is installed without any user intervention. So, the user can run tex document or latex document without worry that these typical format files exist.

From this point of view, LATEX is nothing more than a format of TEX, i.e. a collection of macro declarations and register settings.

 $<sup>^2\,</sup>$  Roughly speaking, if you know all these 300 primitive objects and all syntax of primitive commands and all build-in algorithms then you know all about  $T_E\!X$ . But starting to produce common documents from this primitive level without macro support is nearly impossible.

<sup>&</sup>lt;sup>3</sup> Plain TEX macros were made by Donald Knuth, the author of TEX. It is a set of basic macros and settings which is used (more or less) as a subset of all other macro packages.

A typical  $T_EX$  distributions have four common  $T_EX$  engines, i.e. programs they implement classical  $T_EX$  algorithms with various extensions:

- TEX only classical TEX algorithms by Donald Knuth,
- pdfT<sub>E</sub>X- an extension supporting PDF output directly and micro-typographical features,
- XeT<sub>E</sub>X an extension supporting Unicode and PDF output,
- luaT<sub>E</sub>X an extension supporting Lua programming, Unicode, micro-typographical features and PDF output.

Each of them are able to run in ini-TEX state or with a format file. For example the command luatex -ini macros.ini starts luaTEX at ini-TEX state, read macros.ini file and final \dump command is supposed here to create a format macros.fmt. Then user can use the command luatex -fmt macros document to load macros.fmt and to process the document.tex. Or the command luatex document processes luaTEX with document.tex and with luatex.fmt which is a little extension of plain TEX macros. Another example: lualatex document runs luaTEX with lualatex.fmt. It is a format with LATEX macros for luaTEX engine. Final example: optex document runs LuaTEX with optex.fmt which is a format with OpTEX macros.

## 3 Searching data

If TeX needs to read something from the file system (for example the primitive command \input \( file name \) or \\font \( font selector \) = \( file name \) is used) then the rule "first wins" is applied. TeX looks at the current directory first or somewhere to the TeX installation second. The behavior in the second step depends on the used TeX distribution. For example TeXlive programs are linked with a \( kpathsea \) library and they do the following: Search the given file in the current directory, then in \( \sim \text{texmf tree} \) (data are saved by the user here), then in \( \text{texmf-local} \) tree (data are saved by the system administrator here, they are not removed when TeX distribution is upgraded), then in \( \text{texmf-var} \) tree (data are saved automatically by programs from TeX distribution here) and then in \( \text{texmf-dist} \) tree (data from TeXlive distribution). Each directory tree can be divided into sub-trees: first level \( \text{tex}, \text{fonts}, \text{doc} \) etc., second level is divided by TeX engines or font types etc., more levels are typically organized to keep a clarity. New files in the current directory on in \( \sim \text{texmf} \) tree are found without doing something more, but new files in other places have to be registered by \( \text{texhash} \) program (TeX \( \text{distribution} \) does automatically this during its installation).

# 4 Processing the input

The lines from input files are transformed by the *tokenizer* first. It reads input lines and generates a sequence of tokens. The main goals of tokenizer is

- It converts each control sequence to a single token characterized by its name.
- Another input material is tokenized as "one token per character".
- The continuous sequence of more spaces is transformed into one space token.
- The end of the line is transfromed into space token, so the paragraph text can continue in a next input line and one space token is between the last word on the previous line and the first word on the next line.
- Comment character % is ignored and all the text after it to the end of line is ignored too.
- Spaces from the begining of each line are ignored. Thus, you can use arbitrary indentation in your source file without change of the result.
- Each empty line (or line with only spaces) is transformed to the token \par. This token has primitive meaning: "finalize the current paragraph". This implies the general rule in TeX source files: paragraphs are terminated by empty lines.

The behavior of the tokenizer is not definitive. Tokenizer works with a table of category codes. Any change of category codes of characters (done by \catcode`\\chinacter\=\code\ primitive command) influences tokenizer processing. For example, the verbatim environment is declared using setting all characters to normal meaning.

By default, there are the following characters with special meaning. Tokenizer converts them or sets them as special tokens used in syntactical rules in TEX later. The corresponding category codes are mentioned here as an index of the character.

- $\setminus_0$  starts completion of a control sequence by the tokenizer.
- {1 and }2 opens and close group or have special syntactical meaning. The main syntactical rule is: each subsequence of tokens treated by macros or primitive commands must have these pairs o tokens balanced. There is no exception. Tokenizer treats them as special tokens with meaning "opening character" and "closing character".
- $\frac{1}{14}$  comment character, removed by the tokenizer.
- \$3, &4, #6, ^7, \_8, ~13 tokenizer treats them as a special tokens with meaning: "math-mode selector3", "table separator4", "parameter prefix for macros6", "superscript prefix in math7", prefix "subscript prefix in math8" "active character13" (the active character ~ is defined as no-breakable space in all typical formats).
- Letters and other characters are tokenized as "letter character<sub>11</sub>" or "other character<sub>12</sub>".

If you need to print these special characters you can use \%, \&, \\$ or \\_. These five control sequences are declared as "print this character" in all typical TEX formats. Another possibility is to use a verbatim environment (it depends on used format) Last alternative: you can use \csstring\\character\\ in luaTEX, because luaTEX disposes with the primitive command \csstring which converts \\chickletaracter\\ to \character\\ 12.

The "active character<sub>13</sub>" can be declared by  $\colon \colon \co$ 

Each control sequence is built by the tokenizer starting from  $\_0$ . Its name is a continuous sequence of letters<sub>11</sub> finalized by first non-letter. Note that OpT<sub>E</sub>X sets  $\_$  as letter<sub>11</sub>, thus control sequence names can include this character. LeteX sets the  $\_$ 0 as letter<sub>12</sub> when reading styles and macro files. You can look to such files and you will see many such characters inside private control sequence names declared by LeteX macros.

If the first character after  $\setminus_0$  is not letter  $\neq_{11}$  then control sequence is finalized with only this character in its name. So called *one-character control sequence* is created. Other control sequences are *multiletter control sequences*.

Spaces  $_{10}$  after multi-letter control sequences are ignored, so the space can be used as a terminating character of the control sequence. Another characters used immediately after a control sequences are not ignored. So  $\TeX$ ! gives the same result: the control sequence  $\TeX$  followed immediately by  $!_{12}$ .

Tokenizer's output (a sequence of tokens) goes to *expand processor* and its output goes to *main processor* of TEX. The expand processor performs expansions of macros or a primitive command which is working at expand processor level. See a summary of such commands in the section 12.

Main processor performs assignment of registers, declares macros by \def primitive command and runs all primitive commands at the main processor level. Moreover, it creates the typesetting output as described in the next section.

The very important difference between TeX and other programs is that there are no strings, only sequences of tokens. We can return to the example \def\TeX{...} above in the section 1. The token \def is a control sequence with meaning "declare a macro". It gets the following token \TeX and declares it as a macro with replacement text, which is the sequence of tokens:

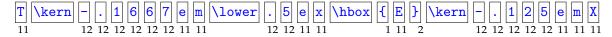

If you are thinking like TEX then you must forget the term "string" because all texts in TEX are preprocessed by the tokenizer when input lines are read and only sequences of tokens are manipulated inside TEX.

Tokenizer converts two  $^{^{\circ}}_{7}$  characters followed by ASCII uppercase letter to the Ctrl-letter ASCII code. For example  $^{^{\circ}}_{1}$  is Ctrl-M (carriage return). It converts two  $^{^{\circ}}_{7}$  followed by two hexadecimal digits (0123456789abcdef) to one-byte code, for example,  $^{^{\circ}}_{1}$ 0d is Ctrl-M too because it has code 13. Moreover, tokenizer of X<sub>2</sub>T<sub>2</sub>X or luaT<sub>2</sub>X converts  $^{^{\circ}}_{7}$ 0, followed by four hexadecimal digits or  $^{^{\circ}}_{7}$ 0, followed by six hexadecimal digits to one character with given Unicode.

## 5 Vertical and horizontal modes

When the main processor creates the typesetting output then it alternates between vertical and horizontal mode. It starts in *vertical mode*: all materials are put vertically below in this mode. For example \hbox{a}\hbox{b}\hbox{c} creates c below b and b below a in vertical mode.

If there is something incompatible with vertical mode principle: a special command working only in horizontal mode or a character itself then main processor switches to *horizontal mode*: it opens an unlimited horizontal data line for typesetting material and puts material next to each other. For example \hbox{a}\hbox{b}\hbox{c} creates abc in horizontal mode.

When an empty line is scanned then tokenizer creates \par token here and if the main processor is in horizontal mode, the \par command finalizes the paragraph. More exactly it returns to the vertical mode, it breaks the horizontal data line filled in previous horizontal mode to parts with the \hsize width. These parts are completed as *boxes* and they are put one below second in the vertical mode. So, a paragraph of \hsize width is created.

Repeatedly: if there is something incompatible with current vertical mode (typically a character), then the horizontal mode is opened and all characters (and spaces between them) are put to the horizontal data line. When empty line is scanned then \par command is started and the horizontal data line is broken to the lines of \hsize width and next paragraph is completed.

In the vertical mode, the material is cumulated in a vertical data column called *main vertical list*. If the height of this material is greater than \vsize then its part with maximal \vsize height is completed as a *page box* and shipped to *output routine*. A programmer or designer can declare a design of pages using macros in the output routine: header, footer, pagination, the position of the main page box etc. The output routine completes the main page box with another material declared in the output routine and the result is shipped out as one page of the document. The main processor continues in the vertical mode with the rest of the unused material in the main vertical list. Then it can switch to the horizontal mode if a character occurs etc...

The plain TEX macro \bye (or primitive command \end4) starts the last \par command, finalizes the last paragraph (if any), completes the last page box, puts it to the output routine, finalizes the last page in it and TEX is terminated.

There are internal vertical mode and internal horizontal mode. They are activated when the main processor is typesetting a material inside  $\vbox{\{...\}}$  or  $\hbox{\{...\}}$  primitive commands. More about boxes is in sections 7 and 13.

Understanding of switching between modes is very important for TeX users. There are primitive commands which are context dependent on the current mode. For example, \par primitive command (generated by an empty line) does nothing in vertical mode but it finalizes paragraph in horizontal mode and it causes an error in math mode. Or \kern primitive command creates a vertical space in vertical mode or horizontal space in horizontal mode.

The following primitive commands used in the vertical mode starts the horizontal mode: the first character of the paragraph (most common situation) or \indent, \noindent, \hskip (and its alternatives), \vrule<sup>5</sup> and plain TeX macro \leavevmode. When the horizontal mode

<sup>&</sup>lt;sup>4</sup> LaTeX format re-defines this primitive control sequence \end to another meaning which follows the logic of LaTeX's markup rules.

<sup>&</sup>lt;sup>5</sup> The list is not fully completed, but most important commands are mentioned here.

is opened, the indentation of the \parindent width is included. The exception is only if the horizontal mode is started by the \noindent, then the paragraph has no indentation.

The following primitive commands used in the horizontal mode finalizes the paragraph and returns to the vertical mode: \par, \vskip (and its alternatives), \hrule, \end and plain TeX macro \bye.

# 6 Groups in T<sub>E</sub>X

Each assignment to registers, declaration macros or font selecting is local in groups. When the current group ends then the assignments done inside the group are forgotten and the values when this group was opened are restored. The groups can be delimited by { and } pair or by \begingroup and \endgroup primitive commands or by \bgroup and \egroup control sequences declared by plain TeX. For example, plain TeX declares the macros \rm (selects roman font), \bf (selects bold font) and \it (selects italics) and it initializes by \rm font. User can write:

The roman font is here {\it here is italics} and the roman font continues.

Not only fonts but all registers are set locally inside a group. The macro designer can declare a special environments with font selecting and with more special typographical parameters in groups.

The following example is a test of understanding vertical and horizontal modes switching.

```
{\normalcolor{line} \{\normalcolor{line} \} \normalcolor{line} } to 5 cm width.}
```

```
But it is not true...
```

Why the example above does not create the paragraph with a 5 cm width? The empty line (\par) command is placed *after* the group is finished, so the \hsize parameter has its previous value at the time when the paragraph is completed, no value 5 cm. The value of \hsize register<sup>6</sup> is used when the paragraph is completed, no at the beginning of the paragraph. This is the reason why macro programmers put explicitly \par command to macros before the local environment is finished by the end of the group. Our example should look like

```
{\hsize=5cm This is the first ... to 5 cm width.\par}
```

# 7 Box, kern, penalty, glue

You can look at one character, say the y. It is represented by three dimensions: height (above baseline), depth (below baseline) and width. Suppose that there are more characters printed in horizontal mode and completed to a line of a paragraph. This line has its height equal to the maximal height of characters inside it, it has the depth equal to maximal depth of all characters inside it and it has its width. Such a sequence of characters encapsulated to one typesetting element with its height, depth and width is called *box*. Boxes are placed next to each other (from left to right<sup>7</sup>) in horizontal mode or one above second in vertical mode.

The boxes can include individual characters or spaces or boxes. The boxes can include more boxes. Paragraph lines are boxes. The page box includes paragraph lines (boxes). The finalized page with a header, page box, pagination, etc. is a box and it is shipped out to the PDF page. Understanding boxes is necessary for macro programmers and designers.

You can create an individual box by the primitive command \hbox{\(\lambda\) or \\vbox{\(\lambda\) retical material\)}. The \(\lambda\) is completed in internal horizontal mode

<sup>&</sup>lt;sup>6</sup> and about twenty other registers which declare the paragraph design

<sup>7</sup> There is an exception for special languages.

and (*vertical material*) in internal vertical mode. Both cases open a group, create the material in a specified mode and closes the group, where all settings are local.

The *(horizontal material)* can include individual characters, boxes, horizontal *glues* or *kerns*. The glue is a special term for stretchable or shrinkable and possible breakable spaces and the kern is a term used for fixed nonbreakable spaces.

The *\vertical material*\rangle can include boxes, vertical glues or kerns. No individual characters. If you put an individual character in the vertical mode (for example in the \vbox) then the horizontal mode is opened. At the end of \vbox<sup>8</sup> or when \par command is invoked, the opened paragraph is finished (with current \hsize width) and the resulting lines are vertically placed inside the \vbox.

The completed boxes are unbreakable and they are treaded as a single object in the surrounding printed material.

The line boxes of the paragraph have the fixed width \hsize, so there must be something stretchable or shrinkable in order to get desired fixed width of lines. Typically the spaces between words have this feature These spaces have declared their *default size*, their *stretchability* and their *shrinkability* in the font metric data of currently used font.

You can place such glue explicitly by the primitive command:

```
\hsize \langle default size \rangle plus \langle stretchability \rangle minus \langle shrinkability \rangle for example:
\hsize 10pt plus5pt minus2.5pt
```

This example places the glue with 10 pt default size, stretchable to 15 pt <sup>10</sup> and shrinkable to 7.5 pt as its minimal size. All glues in one line are stretched or shrank equally but with weights given from their stretchability/shrinkability values.

You can do experiments of this feature if you say \hbox to \(size\) \{...\}. Then the \hbox is created with a given width. Probably, the glues inside this \hbox must be stretched or shrank. You can see in the log that the total *badness* is calculated, it represents the amount of a "force" used to all glue included in such \hbox.

An infinitely stretchable (to an arbitrary positive value) or shrinkable (to an arbitrary negative value) glue can exist. This glue is stretched/shrank and other glues with finite amounts of stretching or shrinking keep their default size in such case. You can put infinitely stretchable/shrinkable glue using the reserved unit fil in \hskip command, for example the command \hskip Opt plus 1fil means zero default size but infinitely stretchable. There is a shortcut for such glue: \hfil. When you type \hbox to\hsize{\hfil \text} \hfil} then the \langle text\rangle is centered. But if the \langle text\rangle is wider than \hsize then TEX reports an overfull \hbox. If you want to center a wide \langle text\rangle too, you can use \hss instead \hfil. The \hss primitive command is equal to \hskip Opt plus1fil minus1fil. The \text\rangle printed by \hbox to\hsize{\hss \text\rangle \hss} is now centered in its arbitrary size.

A glue created with fill stretchability or shrinkability (double ell) is infinitely more stretchable or shrinkable than glues with only fil unit. So, glue with fill are stretched or shrank and glues with only fil in the same box keep their default size. For example, a macro declares centering a  $\langle text \rangle$  by \hbox to\hsize{\hss  $\langle text \rangle$  \hss} and user can create the  $\langle text \rangle$  in the form \hfill  $\langle real\ text \rangle$ . Then  $\langle real\ text \rangle$  is printed flushed right because \hfill is a shortcut to \hskipOpt plus1fill and has greater priority than glues with only fil unit.

Common usage is  $\hbox toOpt{\langle text \rangle \hss}$  or  $\hbox toOpt{\langle text \rangle}$ . The box with zero width is created and the text overlaps this dimension to right (first example) or to left (second example). Plain TeX declares macros for these cases:  $\rlap{\langle text \rangle}$  or  $\lap{\langle text \rangle}$ .

<sup>&</sup>lt;sup>8</sup> before the \vbox group is closed

<sup>&</sup>lt;sup>9</sup> When the microtypographical feature \pdfadjustspacing is activated, then not only spaces are stretchable and shrinkable but individual characters are slightly deformed (by invisible amount) too.

<sup>&</sup>lt;sup>10</sup> It can be stretchable ad absurdum (more than 15 pt) but with very considerable *badness* calculated by TEX whenever glues are stretched or shrank.

The last line of each paragraph is finalized by a glue of type \hfil by default. When you write \hfill \langle object \rangle in vertical mode (\langle object \rangle is something like a table, image or whatever else in the box) then \langle object \rangle is flushed right, because the paragraph is started by the \hfill space but finalized only by \hfil space. If you type \noindent\hfil \langle object \rangle then the \langle object \rangle is centered. And putting only \langle object \rangle places it to the left side because the common left side is default placement rule in the vertical mode.

The same principles concerned with horizontal glues are applicable for vertical modes where glues are created by  $\$  to  $\$  to  $\$  and do experiments.

If a glue is put to the horizontal data line in horizontal mode and paragraph breaking algorithm decides about the suitable breakpoints for creating lines with desired width \hsize, then each glue is potentially breakable point. Each glue can be preceded by a *penalty* value (created by \penalty primitive) in the typical range -10000 to 10000. The paragraph breaking algorithm gets a penalty if it decides to break line in the glue with given penalty value preceded. If no penalty is declared for a given glue, then it is the same as a penalty equal to zero. The penalty value 10000 or more means "impossible to break". The negative penalty means a bonus for paragraph breaking algorithm. The penalty -10000 or less means "you must break here".

The paragraph breaking algorithm tries to find an optimum of breakpoints positions concerning all penalties, to all badnesses of all created lines and to many more values not mentioned here in this brief document. The analogical optimal breakpoint is found in the vertical material when TEX breaks it into pages.

The concept "box, penalty, glue" with the optimum-fit breaking algorithms makes TeX unique between many other typesetting software.

## 8 Syntactical rules

The primitive commands can get their parameters written after it. These parameters must suit syntactical rules given for each primitive command. Some parameters are optional. For example <code>\hskip(dimen)</code> plus (stretchability) minus (shrinkability) means that the parameter (dimen) must follow (it must suit syntactical rules for dimensions, see section 11) then the optional parameter prefixed by keyword plus can follow and then the optional parameter prefixed by minus can follow. We denote the optional parameters by underline in this document.

The *keywords* (typically prefixes some parameters) may have optional spaces around them. If the syntactical rule mentions the pair  $\{$ ,  $\}$  then these characters are not definitive: other characters may be tokenized with this special meaning but it is not common. The text between this pair must be *balanced* with respect to this pair. For example the syntactic rule  $\{$ text $\}$   $\}$  supposes that  $\{$ text $\}$  must not be  $\{$ text $\}$  at allowed for instance.

By default, all parameters read by primitive commands are got from input stream tokenized and fully expanded by the expand processor. But sometimes, when  $T_EX$  reads parameters for a primitive command, the expand processor is deactivated. We denote these parameters by red color. For example  $\ensuremath{\mbox{let}} \langle control \ensuremath{\mbox{sequence}} \rangle = \langle token \rangle$  means that these parameters processed by  $\ensuremath{\mbox{let}}$  command are not expanded.

Whenever a syntactical rule mentions the = character (see the previous example with \let command, then this is the equal sign tokenized as a normal character and it is optional. The syntactical rule allows to omit it. Optional spaces are allowed around this equal sign.

The concept of the optional parameters of primitive commands (terminated if something different from the keyword follows) may bring troubles if a macro programmer forget to terminate an uncomplete parameter text by \relax command (\relax does nothing but it can terminate a list of optional parameters of the previous command). Suppose, for example, that \mycoolspace is defined by \def\mycoolspace{\penalty42\hskip2mm}. If an user write first\mycoolspace plus second then TEX reports the error missing number, treated as zero in the position of s character and appends: <to be read again> s. An user who is unfa-

miliar with  $T_EX$  primitive commands and their parameters is totally lost. The correct definition looks like:  $\def\mycoolspace{\penalty42\hskip2mm\relax}$ .

## 9 Principles of macros

Macros can be declared by \def primitive command (or \edef, \gdef, \xdef commands, see below). The syntax is  $\def \control sequence \control sequence \con$ 

The *\(\parameters\)\* are a sequence of formal parameters of the declared macro written in the form #1, #2, etc. They must be numbered from one and incremented by one. The maximal number of declared parameters is nine. These parameters can be used in the *\(\text{replacement text}\)*. This specifies the place where the real parameter is positioned when the macro is expanded. For example:

Note that there are two possibilities of how to write real macro parameters when a macro is in use. The parameter is one token by default but if there is  $\{\langle something \rangle\}$  then the parameter is  $\langle something \rangle$ . The braces here are delimiters for the real parameter.

The example above shows a declaration of *unseparated parameters*. The parameters were declared by #1 or #1#2 with no text appended to such declaration. But there is another possibility. Each formal parameter can have a text appended in its declaration, so the general syntax of declaration of formal parameters is #1(#2(#2); etc. If such #2) is appended then we say that the parameter is *separated* or *delimited* by text. The same delimiter must be used when the macro is in use. For example

In the example above the #1 parameter is unseparated (one token is read as a real parameter if not used the syntax { \( \parameter \) }). The #2 parameter is delimited by two dots and the #3 parameter is delimited by space.

There should be a  $\langle text0 \rangle$  immediately before #1 in the parameter declaration. This means that the declared macro must be used with the same  $\langle text0 \rangle$  immediately appended. If not, TeX reports the error. General rule for declaration a macro with three parameters should be:  $\langle text0 \rangle = 1 \langle text0 \rangle = 1 \langle$ 

The rule "everything must be balanced" is applied to separated parameters too. It means that Test AB{C..DEF G}.. If from the example above reads B{C..DEF G} to the #2 parameter and the #3 parameter is empty because the space (the delimiter of #3 parameter) immediately follows two dots.

The separated parameter could bring a potential problem when the user forgot the delimiter or the delimiter is specified incorrectly. Then TeX reports the error. This error is reported when the first \par is scanned to the parameter (probably generated from an empty line). If you really want to scan to the parameter more paragraphs including \par between them then you can use \long prefix before \def. For example \long\def\scan#1\stop{...} reads the parameter of the \scan macro to the \stop control sequence and this parameter could include more paragraphs. If the delimiter is missing when \long defined macro is processed then TeX reports the error at the end of the file.

When a real parameter of a macro is scanned then the expand processor is deactivated. When the *(replacement text)* is processed then the expand processor works normally. It means that if parameters are used in *(replacement text)* then they are expanded here.

If a macro declaration is used inside  $\langle replacement\ text \rangle$  of another macro then the number of # must be doubled for inner declaration. Example:

```
\def\defmacro#1#2{%
    \def#1##1 ##2 {##1 says: #1 ##2.}%
}
\defmacro \hello {hello} % expands to \def\hello#1 #2 {#1 says: hello #2.}
\defmacro \goobye {good bye}
\hello Jane Eric % expands to: Jane says: hello Eric.
\goodbye Eric John % expands to: Eric says: good bye John.
```

Note the % characters used in the \defmacro definition. They mask the end of lines. If you don't use them then the space tokens are here (generated by tokenizer at the end of each line). The \(\text{replacement text}\)\) of \defmacro will be \(\square\)\def#1...\{\cdots\}\(\square\)\) in such case. Each usage of \defmacro generates two unwanted spaces. It is not a problem if \defmacro is used in the vertical mode because spaces are ignored in this mode. But if \defmacro is used in horizontal mode then these spaces are printed\(^{11}\).

The macro declaration behaves as another assignment, so the information about such declaration is lost if it is used in a group and the group is left. But you can use \global prefix before \def or the primitive \gdef. Then the assignment is global regardless of groups.

When \def or \gdef is processed then \(\text{replacement text}\) is read with deactivated expand processor. We have alternatives \edef (expanded def) and \xdef (global expanded def) which read their \(\text{replacement text}\) expanded by expand processor. The summary of \def syntax is:

You can set \tracingmacros=2 and you can see to log file how the macros are expanded.

#### 10 Math modes

The  $\$_3 \langle math \ text \rangle \$_3$  specifies a math formula inside the line of the paragraph. It processes the  $\langle math \ text \rangle$  in a group and in *internal math mode*. The  $\$_3\$_3 \langle math \ text \rangle \$_3\$_3$  generates a separate line with math formula(s). It processes the  $\langle math \ text \rangle$  in a group and in *dislay math mode*.

The fonts in math mode are selected by very specific manner which is independent on current text font. Six different math object are automatically detected in math mode: \mathord (normal material), \mathop (big operators), \mathbin (binary operators), \mathrel (relations), \mathopen (open brackets), \mathclose (close brackets), \mathpunct (punctuations). They can be processed in four styles \displaystyle (default in the display mode), \textstyle (default in the internal math mode), \scriptstyle (used for indexes or exponents, more small text) and \scriptscriptstyle (used in indexes of indexes, smaller text).

The math algorithms were implemented to TEX by its author with very care. All typographical traditions of math typesetting were taken into account. There are three chapters about math typesetting in his TEXbook. Moreover, there is the detailed appendix G with exact specification of generating math formulas here. This topic is unfortunately out of the frame of this short text.

There is a good a piece of news: all formats (including LaTeX) take default TeX syntax for \( \lambda math \text \rangle \). So, LaTeX manuals or LaTeX documents serves a good source if you want to get to know the rules of math typesetting by TeX. There is only one significant difference. Fractions are constructed at the primitive level by the \( \cdot \cdot

<sup>&</sup>lt;sup>11</sup> More precisely, they are transformed into horizontal glues used between words.

the formula". On the other hand, the \frac syntax is derived from machine languages. You can define the \frac macro by \def\frac#1#2{{#1\over#2}} if you want.

## 11 Registers

There are four types of registers used in T<sub>E</sub>X:

- Counters, their values are integer numbers. Counters are declared by \newcount \( \frac{register}{12} \) or they are primitive registers (\linepenalty for example). TeX interprets primitive commands which represent an integer from an internal table as counter type register too (examples: \catcode A, \lccode A).
- *Dimen type*, their values are dimensions. They are declared by \newdimen \(\rmoting register\)\) or they are primitive registers (\hsize, for example). TeX interprets primitive commands which represent a dimension value as dimen type register too (example: \wd0).
- *Glue type*, their values are triples like in general \hskip parameters. They can be declared by \newskip \(\rac{register}\) or they are primitive registers (\abovedisplayskip for example). 13
- *Tokens lists*, their values are sequences of tokens. They are declared by \newtoks \(\(\frac{register}\)\) or they are primitive registers (\everypar\) for example).

The following example shows, how registers are declared, how the value is saved to the register and how to print the value of the register.

```
\newcount \mynumber
\newdimen \mydimension
\newskip \myskip
\newtoks \mytoks
\mynumber = 42
\mydimension = -13cm
\myskip = 10mm plus 12mm minus1fil
\mytoks = {abCd ef}
To print these vaules use the primitive command "the":
\the\mynumber, \the\mydimension, \the\myskip, \the\mytoks.
\bye
```

This example prints: To print these values use the primitive command "the": 42, -369.88582pt, 28.45274pt plus 34.1433pt minus 1.0fil, abCd ef. Note that the human readable dimensions are converted to typographical points (pt).

The general syntactic rule for storing values to registers is  $\langle register \rangle = \langle value \rangle$  where the equal sign is optional and it can be surrounded by optional spaces. Syntactic rules for each type of  $\langle value \rangle$  depending on type of the register (i. e.  $\langle number \rangle$ ,  $\langle dimen \rangle$ ,  $\langle skip \rangle$  and  $\langle toks \rangle$ ) follows.

- The *(number)* could be
  - a register of counter type;
  - a character constant declared by \chardef or \mathchardef primitive command.
  - an integer decimal number (with optional + or prefixed)
  - " (hexa number) where (hexa number) can include digits 0123456789ABCDEF;
  - ' (octal number) where (octal number) can include digits 01234567;
  - `\character\\ (the prefix is the reverse single quote `\). It returns the code of the \character\\. Examples: `A or one-character control sequence `\A\). Both examples represent the number 65. Unicode of the character are taken here if luaTeX or XeTeX are used;

<sup>3</sup> Very similar muglue type for math glues exists too but it is not described in this text.

The declarators \newcount, \newdimen, \newskip and \newtoks are plain TeX macros used in all known TeX formats. They provides  $\langle address \rangle$  allocation and uses the \count  $\langle address \rangle$ , \dimen  $\langle address \rangle$ , \skip  $\langle address \rangle$  and \toks  $\langle address \rangle$  TeX registers. The \countdef, \dimendef, \skipdef and \toksdef primitive commands are used internally.

- \numexpr \( num. expression \) . \( \) . \( num. expression \) uses operators +, -, \* and / and brackets (, ) in normal sense. The operands are \( number \) s. It is terminated by something incompatible with the syntactic rule of \( num. expression \) or by \\relax. If the result is non-integer, then it is rounded (no truncated).
- The \(\langle \dimen \rangle \) could be
  - a register of dimen type or counter type;
  - a decimal number with an optional decimal point (and optional + or prefixed) followed by \(\langle \text{dimen unit} \rangle \text{. The \(\langle \text{dimen unit} \rangle \text{ is pt (point)}^{15} \text{ or mm or cm or in or bp (big point) or dd (Didot point) or pc (pica) or cc (cicero) or sp or em (quad of current font) or ex (ex height of current font) or a register of dimen type;
  - \dimexpr \( \) dimen expression \). The \( \) dimen expression \( \) uses operators +, -, \* and \( \) and brackets (, ) in normal sense. The operands of + and are \( \) dimen \( \) s, the operators of \* or \( \) are the pair \( \) dimen \( \) and \( \) number \( \) (in this order). The \( \) dimen expression \( \) is terminated by something what is incompatible with syntactic rule of \( \) dimen expression \( \) or by \( \) relax.
- The *(skip)* could be:
  - a register of glue type or dimen type or counter type;
  - \(\lambda \) in the \(\lambda \) generalized \(\dimen\rangle\) is the same as \(\lambda \) in the normal \(\lambda \) in the pseudo-unit fil or fill or fill can be used.
- The \(\psi toks\)\) could be
  - $\underline{\langle expandafters \rangle}$  {  $\langle text \rangle$  }. The  $\langle expandafters \rangle$  is typically a sequence of  $\underline{\langle expandafter \rangle}$  rive commands (zero or more). The  $\underline{\langle text \rangle}$  is scanned without expansion but the exception can be given by  $\underline{\langle expandafters \rangle}$ .

The main processor reads input tokens (from the output of activated or deactivated expand processor) in two contexts: *do something* or *read parameters*. By default it is in the context *do something*. When a primitive which allows a parameters is read, main processor reads the parameters in the context *read parameters*.

Whenever the main processor reads a register in the context *do something* it assumes that an assignment of a value to the register is declared here. The following text (equal sign and *(value)*) is read in the context *read parameters*. If the following text isn't compliant to the appropriate syntactic rule, TeX reports an error.

Examples of register manipulations:

```
\newcount\mynumber \newdimen\mydimension \newdimen\myskip
\hsize = .7\hsize % see the rule for <dimen>, unit could be a register
\hoffset = \dimexpr 10mm - (\parindent + 1in) \relax % usage of \dimexpr
\myskip = 10pt plus15pt minus 3pt
\mydimen = \myskip  % the information "plus15pt minus 3pt" is lost
\mynumber = \mydimen  % \mynumber = 10*2^16 because \mydimen = 10*2^16 sp
```

Each dimension is saved internally as an integer multiple of sp unit in  $T_EX$ . When we need a conversion  $\langle dimen \rangle \rightarrow \langle number \rangle$ , then simply the internal unit sp is omitted.

The summary of most commonly used primitive registers including their default value given by plain TEX follows.

- \hsize=6.5in, \vsize=8.9in are paragraph width and page height.
- \hoffset=0pt, \voffset=0pt give left margin and top margin of the page. They are calculated from *page origin* which is defined by coordinates \pdfvorigin=1in and \pdfhorigin=1in measured from left upper corner of the page.
- \parindent=20pt is the indentation of the first line of each paragraph.
- \parfillskip=0pt plus 1fil is horizontal glue added to the last line of the paragraph.

 $<sup>^{14}</sup>$  This is a feature of eTeX extension. It is implemented in pdfTeX, XeTeX and luaTeX.

<sup>&</sup>lt;sup>15</sup> 1 pt = 1/72.27 in  $\doteq 0.35$  mm; 1 pc = 12 pt; 1 bp = 1/72 in; 1 dd  $\doteq 1.07$  pt; 1 cc = 12 dd; 1 sp =  $2^{-16}$  pt = T<sub>E</sub>X accuracy.

- \leftskip=0pt, \rightskip=0pt. Glues added to each line in the paragraph from the left and the right side. If the stretchability is decared here, then the paragraph is ragged left/right.
- \parskip=0pt plus 1pt is vertical space between paragraphs.
- \baselineskip=12pt, \lineskiplimit=0pt, \lineskip=1pt. The \baselineskip rule says: Two consecutive lines in vertical list have baseline distance given by \baselineskip by default. The appropriate real glue is inserted between the lines. But if this real glue (between boxes) is less than \lineskiplimit then only \lineskip between boxes is inserted.
- \topskip=10pt is the distance between top of page box and the baseline of the first line.
- \linepenalty=10, \hyphenpenalty=50, \exhyphenpenalty=50, \binoppenalty=700, \relpenalty=500, \clubpenalty=150, \widowpenalty=150, \displaywidowpenalty=50, \brokenpenalty=100, \predisplaypenalty=10000, \postdisplaypenalty=0, \interlinepenalty=0, \floatingpenalty=0, \outputpenalty=0. These penalties are put to various places in the vertical or horizontal list. Most important are \clubpenalty (below the first line of a paragraph) and \widowpenalty (before last line of paragraph). Typographical rules give us to set these register to 10000 (no page break is allowed here).
- \looseness=0 allows to create a "suboptimal" paragraph. The page-building algorithm tries to builds the paragraph with \loosenes lines more than the optimal solution. If the \tolerance has not sufficiently large value then this setting is simply ignored. It is reset to zero after each paragraph is completed.
- \spaceskip=0pt, \xspaceskip=0pt. If non-negative they are used as glues between words. Default values are read from the font metric data of the current font.
- \pretolerance=100, \tolerance=200, \emergencystretch=0pt \doublehyphendemerits=10000, \finalhyphendemerits=5000, \adjdemerits=10000, \hfuzz=0.1pt, \vfuzz=0.1pt are parameters for paragraph building algorithm not described here in detail.
- \hbadness=1000, \vbadness=1000. TEX reports a warning about badness on the terminal and to the log file if it is greater than these values. The warning has the form underfull \hbox or underfull \vbox. The value 100 means that the plus limit for glues is reached.
- \tracingonline=0, \tracingmacros=0, \tracingstats=0, \tracingparagraphs=0, \tracingpages=0, \tracingoutput=0, \tracinglostchars=1, \tracingcommands=0, \tracingrestores=0, \tracingscantokens=0, \tracingifs=0, \tracinggroups=0, \tracingassigns=0. If these registers have positive values then TeX reports details about the processing of build-in algorithms to the log file. If \tracingonline>0 then the same output is on the terminal.
- \showboxbreadth=5, \showboxdepth=3, \errorcontextlines=5. The amount of information when boxes are traced to the log file or an error is reported.
- \language=0. TeX is able to load more hyphenation patters for more languages. This register points to the index of currently used hyphenation patterns. Zero means English.
- \lefthyphenmin=2, \righthyphenmin=3. Maximal letters left or right of hyphenated words.
- \defaulthyphenchar=`\-. This character is used when words are hyphenated.
- \globaldefs=0. If it is positive then all settings are global.
- \hangafter=1, \hangindent=0pt. If \hangindent is positive, then after \hangafter lines all following lines are indented. Negative/positive values of \hangindent or \hangafter does indentation from left or right and from the top or bottom of the paragraph. The \hangindet is set to 0 after each paragraph.
- \mag=1000. Magnification factor of all used dimensions. The value 1000 means 1:1.
- \escapechar=`\\ use this character in the \string primitive.
- \newlinechar=-1. If positive, this character is interpreted as the end of the line when printing to the log or by \write primitive command.
- \endlinechar=`^^M. This character is appended to the end of each input line. Tokenizer converts it (Ctrl-M character) to the space token.

- \time=now, \day=now, \month=now, \year=now. The values about current time/date are set here when TEX starts to process the document. The \time counts minutes after midnight.
- \overfullrule=5pt. A rectangle to this width is appended after each overfull \hbox.
- \mathsurround=0pt is space inserted around formula from internal math mode.
- \abovedisplayskip=12pt plus3pt minus9pt, \abovedisplayshortskip=0pt plus3pt, \belowdisplayskip=12pt plus3pt minus9pt, \belowdisplayshortskip=7pt plus3pt minus 4pt. These spaces are inserted above and below the formula generated in math display mode.
- \tabskip=0pt is used by \halign primitive command for creating tables.
- \output={\plainoutput}, \everypar={}, \everymath={} \everydisplay={}, \everybox={} \everyvbox={} \everycr={}, \everyjob={}. These tokens lists are processed when algorithms of TeX reach a corresponding situation: opens output routine, paragraph, internal math mode, display math mode, \vbox, \hbox. Or it is at the end of the line in the table or it starts the job.

# 12 Expandable primitive commands

Notes about notation in this and the following sections. If the documented command is from eTeX extension (i. e. implemented in pdfTeX, XeTeX and luaTeX) then one \* is prefixed. If it is from pdfTeX extension (implemented in XeTeX and luaTeX too) then two \*\* are prefixed. If it is a luaTeX only command then three \*\*\* are prefixed.

- \string \(\control\) sequence\(\circ\) expand to an \escapechar (if positive) followed by the name of the control sequence. All characters of the output are "other characters<sub>12</sub>", only spaces (if exist) are kept as space tokens \(\times\_{10}\).
- \*\*\*\csstring (control sequence) works like\string but without \escapechar.
- \*\detokenize <u>⟨expandafters⟩</u> { (text) } re-tokenizes all tokens in the text. Control sequences used in ⟨text⟩ are re-tokenized like \string primitive, spaces are tokens <sub>□10</sub> and all other tokens are set as "other characters<sub>12</sub>".
- \the \(\text{register}\) expands to the value of the register. Examples were in previous section. The output is tokenized like the output of \detokenize. The exception is \the \(\text{tokens register}\): the output is the value of the \(\text{tokens register}\) without re-tokenizing and expand processor does not expand this output in \edge \write, \message etc. arguments.
- \scantokens \(\left(\text)\right)\) re-tokenizes \(\left(\text)\right)\) using actual tokenizer setting. The behavior is the same as to write \(\left(\text)\right)\) to a virtual file and reading this file immediately.
- \*\*\*\scantextokens <u>\(\left(\extrigon)\)</u> { \(\left(\textrigon)\)} is the same as \scantokens but removes problems with end-of-virtual-file.
- \meaning \langle token \rangle expands to the meaning of the \langle token \rangle. The text is tokenized like in the \detokenze output.
- \csname \(\text\)\\ \endcsname\) creates a control sequence with name \(\text\)\. If it is not defined, then it gets the \relax meaning. For example \csname\) TeX\\endcsname\ is the same as \TeX\. The \(\text\)\ must be expandable to characters only. Non-expandable control sequences (a primitive command at the main processor level, a register, a character constant, a font selector) are disallowed here. TeX\(\text\) reports the error missing \encsname\) when this rule isn't compliant.

Example: \csname foo:\the\mynumber\endcsname expands to control sequence \foo: 42 if the \mynumber is a register with the value 42. Another example: macro programmer should implement key/value dictionary using this primitive:

• \expandafer \(\text{token 1}\) \(\text{token 2}\) does transformation \(\text{token 1}\) \(\text{expanded token2}\). The token processor will expand \(\text{token 1}\) after such transformation. The \(\text{expanded token2}\) is only the first level of expansion. For example, a macro is transformed to its \(\text{replacement text}\) but without expansion of \(\text{replacement text}\) at this time. Or \\csiname...\\endcsname\) pair creates a control sequence but does not expand it at this time.

If \(\lambda token 2\rangle\) is not expandable then \(\mathbb{e}\text{pandafter}\) silently does nothing.

The example above (the \keyval macro) shows usage of \expandafter. We need not define \csname by \def, we want to define a \dict:key. The \expandafter helps here.

The  $\langle token\ 2 \rangle$  should be another \expandafter. We can see \expandafter chains in many macro files. For example \expandafter A\expandafter B\expandafter CD is processed as ABC  $\langle expanded\ D \rangle$ .

The  $\langle expandafters \rangle$  {  $\langle text \rangle$ } syntax rule enables to prepare  $\langle text \rangle$  using  $\langle text \rangle$ . For example  $\langle text \rangle$  expands to  $\langle text \rangle$  and if you need to deto-kenize the  $\langle text \rangle$  of the  $\langle text \rangle$  of the  $\langle text \rangle$  of the  $\langle text \rangle$  of the use  $\langle text \rangle$  expandafter  $\langle text \rangle$ . Not only  $\langle text \rangle$  expandafters should be here. Expand processor does full expansion here until the opening brace  $\langle text \rangle$  is found.

• The general rule for all \if\* commands is \(\lambda if \condition \rangle \lambda true \text \rangle \left\ \left\ \left\ \left\ \left\ \left\ \left\ \rangle \( \left\ false \text \rangle \rangle \left\ false \text \rangle \rangle \text \rangle \text \

The following *(if condition)* s are possible:

- ∘ \if ⟨token 1⟩ ⟨token 2⟩ is true if
  - a) both tokens are characters with the same Unicode (or ASCII code in classical TEX) or
  - b) both tokens are control sequences (with arbitrary meaning but not "the character") or
  - c) one token is a character, second is a control sequence equal to the character (by \let) or
  - d) both tokens are control sequences, their meaning (set by \let) is the same character code. Example: you can say \let\test=a then \if\test a returns true.
- $\circ \setminus ifx \langle token 1 \rangle \langle token 2 \rangle$  is true if the meanings of  $\langle token 1 \rangle$  and  $\langle token 2 \rangle$  are the same.
- \ifnum  $\langle number 1 \rangle \langle relation \rangle \langle number 2 \rangle$ . The  $\langle relation \rangle$  could be  $\langle or = or \rangle$ . It returns true if the comparison of two numbers is true.
- \ifodd(*number*) returns true if the (*number*) is odd.
- $\circ \land ifdim \langle dimen \rangle \langle relation \rangle \langle dimen \rangle$  The  $\langle relation \rangle$  could be  $\langle or = or \rangle$ . It returns true if the comparison of two dimensions is true.
- \iftrue returns constantly true, \iffalse returns constanty false.
- \ifhmode, \ifvmode, \ifmmode true if the current mode is horizontal, vertical, math.
- \ifinner returns true if the current mode is internal vertical, internal horizontal or internal math mode.
- \ifhbox \langle box number \rangle, \ifvbox \langle box number \rangle, \ifvbox \langle box number \rangle represents \hbox, \vbox, void box respectively.
- \ifcat \(\text{token 1}\) \(\text{token 2}\) is true if catogory codes of \(\text{token 1}\) and \(\text{token 2}\) equals.
- \ifeof \( \file number \) is true, of the file attached to the \( \file number \) by \openin primitive does not exist or the end of file was reached by the \read primitive.
- \*\unless \(\int if condition\)\ negates the result of \(\int if condition\)\ before skipping or processing the following text.
- \ifcase  $\langle number \rangle \langle case \ 0 \rangle \setminus \langle case \ 1 \rangle \setminus \langle case \ 2 \rangle \dots \setminus \langle case \ n \rangle \setminus \langle else \ \langle else \ text \rangle \setminus \langle else \ \langle else \ text \rangle \setminus \langle else \ \langle else \ vert \rangle \setminus \langle else \ \langle else \ vert \rangle \setminus \langle else \ \langle else \$
- \noexpand \(\lambda token\)\). The expand processor does not expand the \(\lambda token\)\) if it is expanding the text in \(\lambda edef, \write, \message\) or similar lists.
- \*\unexpanded\_\(\left(\frac{\left(text)}{\text}\right)\) returns \(\left(\text)\) and applies \noexpand to all tokens in the \(\left(\text)\).

- \*\numexpr \( num. expression \), \*\dimexpr \( dimen expression \). Documented in the \( dimen \) and \( number \) syntax rules in the section 11.
- \number \( number \), \romannumeral \( number \) prints \( number \) in decimal digits or as a roman numeral (with lowercase letters).
- \topmark (last from previous page), \firstmark (first on current page), \botmark (last on current page). They expand to the corresponding \mark included in the current or previous page-box. Usable for implementing running headers in the output routine.
- \fontname \( font selector \) expands to the file name \*\*\*(or font name) of the font given by its \( font selector \). The \fontname \font expands to the file name of the current font.
- \jobname expands to the name of the main file of this document (without extension .tex).
- \input \( \file name \) \( \space \) \( \classical TEX \) \( \text{or \input" \( \file name \) " \\ or \input{\( \file name \) \} \\ opens the given \( \file name \) \( \text{and \( \file name \) \} \) and starts to read input from it. If the \( \file name \) \( \text{doesn't exist} \) then TEX tries to open again \( \file name \) \( \text{.ex} \). If it doesn't exist even this, TEX reports an error. The alternative syntax with "\( \cdots \cdot \) allows having spaces in the file names.
- \endinput. The current line is the last line of the inputted file. File is closed and reading continues from the place where \input of this file was started. \endinput done in the main file causes future reading from the terminal and headache of users.
- \*\*\*\directlua {\langle text\rangle} runs a Lua script given in \langle text\rangle.

# 13 Primitive commands at the main processor level

#### Commands used for declaration control sequences

- \def \edef \gdef \xdef were documented in the section 9.
- \long is prefix, it can be used before \def \edef \gdef \xdef. The declared macro accepts the control sequence \par in its parameters.
- \*\private is prefix, it can be used before \def \edef \gdef, \xdef. The declared macro is not expanded by the expand processor in \write, \message, \edef etc. parameters.
- \outer is prefix, can be used before \def \edef \gdef, \xdef. The declared macro must be used only when the main processor is in the context *do something* or TeX reports an error.
- \global is a prefix, it can be used before each assignment (commands from this subsection and \( \frac{register} \) = \( \frac{value}{value} \) settings). The assignment is global regardless of the current group.
- \chardef \(\langle control \) sequence \(\rightarrol \) equence \(\rightarrol \) equence \(\rightarrol \) equence \(\rightarrol \) declares a constant \(\langle number \rangle \). When the main processor is in the context "do something" and it gets a \\chardef-ed \) control sequence, it prints the character with Unicode (ASCII \) code \(\langle number \rangle \) to the typesetting output. If it gets a \\\mathrel{mathredef}\)-ed control sequence, it prints a math object (it works only in math mode, not documented here).
- \countdef \(\lambda \) countdef \(\lambda \) countdef \(\lambda \) which is a register of counter type. The \(\lambda \) number \(\rangle \) here means an address in the array of registers of counter type. The \(\cdot\) count0 is reserved for the page number. The macro programmer uses rarely direct addresses (1 to 9), more common is using the allocation macro \(\lambda \) newcount \(\lambda \) control sequence \(\rangle \).
- \dimendef, \skipdef, \muskipdef, \toksdef followed by \(\begin{align\*} \cdot \cdot
- \font \( \font \) selector \( = \langle \) ile name \( \space \) \( \langle \) specification \( \rangle \) declares \( \langle \) font selector \( \rangle \) of a font implemented in the \( \langle \) ile name \( \cdot \). The \( \langle \) size specification \( \rangle \) can be at \( \langle \) dimen \( \rangle \) or scaled \( \langle \) factor \( \rangle \). The \( \langle \) factor \( \rangle \) equal to 1000 means 1:1. New syntax (supported by Unicode engines) is

The  $\langle font \ file \rangle$  is file name without .otf nor .ttf extension. The  $\langle font \ features \rangle$  are font features prefixed by + or - and separated by semicolon. The otfinfo -f  $\langle file \ name \rangle$  .otf command (on command line) can list them. LuaTeX supports alternative syntax: {...} instead of "...". Example: \font\test={[texgyretermes-regular]:+onum;-liga} at12pt.

- \let  $\langle control \ sequence \rangle = \langle token \rangle$  sets to the  $\langle control \ sequence \rangle$  the same meaning as  $\langle token \rangle$  has. The  $\langle token \rangle$  can be whatever, a character or a control sequence.
- \futurelet \(\langle control \) sequence \(\langle token 1 \rangle \) \(\langle token 2 \rangle \) works in two steps. In the first step it does \(\langle t \langle control \) sequence \(\rangle = \langle token 2 \rangle \) and in the second step \(\langle token 1 \rangle \langle token 2 \rangle \) is processed with activated token processor. Typically \(\langle token 1 \rangle \) is a macro that needs to know the next token.

#### Commands for box manipulation

- \hbox{\cmds\} or \hbox to\dimen\{\cmds\} or \hbox spread\dimen\{\cmds\} creates a box. The material inside this box is a \(\lambda \text{horizontal list}\) generated by \(\cap \text{cmds}\) in the horizontal mode in a group. The width of the box is natural width of the \(\lambda \text{horizontal list}\) or \(\lambda \text{imen}\) given by to \(\lambda \text{dimen}\) parameter or it is spread by \(\lambda \text{dimen}\) given by spread \(\lambda \text{dimen}\) parameter. The height of the box is the maximum of heights of all elements in the \(\lambda \text{horizontal list}\). The depth of the box is maximum of depths of all such elements. These elements are put to the common baseline (exceptions can be given by \lambda \text{lower or \raise commands}).
- \vbox{\(\circ{cmds}\)} or \vbox to\(\dimen\) {\(\circ{cmds}\)} or \vbox spread\(\dimen\) {\(\circ{cmds}\)} creates a box. The material inside this box is a \(\circ{vertical list}\) generated by \(\circ{cmds}\) in the vertical mode in a group. The height of the box is the natural height of the \(\circ{vertical list}\) (eventually modified by values from to or spread parameters) without the depth of the last element. The depth of the last element is set as the depth of the box. The width of the box is the maximum of widths of elemens in the \(\circ{vertical list}\). All elements are put to the common left margin of the box (exceptions can be given by \(\mathbb{moveleft}\) or \(\mathbb{moveright}\) commands).
- \vtop{\langle cmds \rangle} \rangle (with optional to or spread parameters) is equal as \vbox, but the baseline of the resulting box goes through the baseline of the first element in the \langle vertical list \rangle (note that \vbox has its baseline equal to the the baseline of the last element inside).
- \vcenter{\langle cmds \rangle} \ (with optional to or spread parameters) is equal to \vbox, but its math axis 16 is exactly in the middle of the box. So its baseline is appropriately shifted. The \vcenter can be used only in math modes but given \langle cmds \rangle are processed in vertical mode.
- \lower\langle dimen\langle \loox\rangle, \rangle dimen\rangle \loox\rangle move the \langle box\rangle up or down by the \langle dimen\rangle in horizontal mode. \moveleft \langle dimen\rangle \loox\rangle, \moveright \langle dimen\rangle \loox\rangle move the \langle box\rangle by the \langle dimen\rangle in vertical mode.
- \setbox  $\langle box\ number \rangle = \langle box \rangle$ . TeX has a set of box registers addressed by  $\langle box\ number \rangle$  and accessed via \box  $\langle box\ number \rangle$  or alternatives described below. The \setbox command saves given  $\langle box \rangle$  to the register addressed by  $\langle box\ number \rangle$ .

Macro programmers use only 0 to 9  $\langle box\ numbers \rangle$  directly. Other addresses to box registers should be allocated by the  $\newbox\ \langle control\ sequence \rangle$  macro. The  $\langle control\ sequence \rangle$  is equivalent to a  $\langle box\ number \rangle$ , not to the box register itself.

The \setbox command does an assignment, so \global prefix is needed if you want to use the saved box outside the current group.

- \box\langle box number returns the box from \langle box number box register. Example: you can do \setbox0=\hbox{abc}. This \hbox is not printed but saved to the register 0. At different place you can use \box0 which prints \hbox{abc} or you can do \setbox0=\hbox{cde\box0} which saves the \hbox{cde\hbox{abc}} to the register 0.
- \copy \langle box number \rangle returns the box from \langle box number \rangle box register and keeps the same box in this box register. Note that the \box \langle box number \rangle returns the box and empties the register \langle box number \rangle immediately. If you don't want to empty the register, use \copy.
- $\wd \langle box \ number \rangle$ ,  $\hd \langle box \ number \rangle$ ,  $\dp \langle box \ number \rangle$ . You can measure or use the width, height and depth of a box saved in a register addressed by  $\alpha box \ nuber \rangle$ . Examples

 $<sup>^{16}</sup>$  Math axis is a horizontal line which goes through centers of + and - symbols. Its distance from baseline is declared in the math font metrics.

- \mydimen=\ht0, \hbox to\wd0{\ldots}. You can re-set the dimensions of a box saved in a register addressed by  $\langle box\ number \rangle$ . For example \setbox0=\hbox{abc} \wd0=0pt \box0 gives the same result as \hbox to0pt{abc} but without the warning about overfull \hbox.
- \unhbox\land\box\number\,\unvbox\land\box\number\,\unvcopy\land\box\number\,\unvcopy\land\box\number\\ do the same work as \box\or\copy\but\they\don't\ return the whole box\but\only\ it\ contents, i.e. a horizontal or vertical material. Example: try to do \setbox0=\hbox\abc\ and later \setbox0=\hbox\cde\unhbox0\ saves\ the \hbox\cde\unhbox\cde\unhbox\cde\unhbox\cde\unhbox\cde\undbar\.

The \unhbox and \unhcopy commands return the \hbox contents and \unvbox, \unvcopy commands return the \vbox contents. If incompatible contents is saved then TEX reports an error. You can test the type of saved contents by \ifhbox or \ifvbox.

- \vsplit \(\langle box number \rangle \to \langle dimen \rangle \to \langle dimen \rangle \to \langle dimen \rangle \to \langle dimen \rangle \text{height and the rest remains in the box \(\langle box number \rangle \text{...}\) The broken part is completed as \(\nabla vbox \text{ which is the result of this operation. For example, you can say \newbox\column \setbox\column=\nabla vbox\{...\} and later \setbox0=\nabla plit\column \to5cm. The \\nabla box0 \text{ is \nabla vbox with first 5cm of saved material.}
- \lastbox returns the last box in the current vertical or horizontal material and removes it.

### Commands for rules (lines in the typesetting output) and patterns

- \hrule creates a horizontal line in current vertical list. If it is used in a horizontal mode, it finishes the paragraph by \par first. \hrule width\dimen\ height\dimen\ dimen\ creates (in general, with given parameters) a full rectangle (something like a box, but it isn't treated as the box) with given dimensions. Default values are: "width"=width of outer \vbox, "height"=0.4 pt, "depth"=0 pt.
- \vrule creates a vertical line in current horizontal list. If it is used in a vertical mode, it opens the horizontal mode first. \vrule width\langle dimen\rangle height\langle dimen\rangle depth\langle dimen\rangle creates (in general, with given parameters) a full rectangle with given dimensions. Default values are: "width"=0.4 pt, "height"=height of outer \hbox, "depth"=depth of outer \hbox.

The optional parameters of \hrule and \vrule could be specified in arbitrary order and they can be specified more than once. In such a case, the rule "last wins" is applied.

- \leaders \langle rule \langle \langle due \rangle crates a glue (maybe shrinkable or stretchable) filled by a full rectangle. The \langle rule \rangle is \vrule or \hrule (maybe with its optional parameters). If the \langle glue \rangle is specified by \hskip command (maybe with its optional parameters) or by its alternatives \hss, \hfil, \hfill, then the resulting glue is horizontal (can be used only in horizontal mode) and its dimensions are: width derived from \langle glue \rangle, height plus depth derived from \langle rule \rangle. If the \langle glue \rangle is specified by \vskip command (maybe with its optional parameters) or by its alternatives \vss, \vfil, \vfill, then the resulting glue is vertical (can be used only in vertical mode) and its dimensions are: height derived from \langle glue \rangle, width derived from \langle rule \rangle, depth is zero.
- \leaders \langle box \langle \langle lue \rangle repeated \langle box \rangle \langle box \rangle \langle lue \rangle lue \rangle lue \rangle lue \rangle lue \rangle lue \rangle lue \rangle box \rangle \rangle lue \rangle lue \rangle lue \rangle lue \rangle does the same, but the pattern of boxes is centered in the space derived by the \langle glue \rangle . Spaces between boxes are not inserted. \rangle leaders \langle box \rangle \langle glue \rangle does the same, but the spaces between boxes are inserted equally.

### More commands for creating something in typesetting output

- \par closes horizontal mode and finalizes a paragraph.
- \indent, \noindent. They leave the vertical mode and open paragraph with/without paragraph indentation. If horizontal mode is current then \indent inserts an empty box of \parindent width, \noindent does nothing.
- \hskip, \vskip. They insert a horizontal/vertical glue. Documented in the section 7.
- \hfil, \hfill, \hss, \vfil, \vfill, \vss are alternatives of \hskip, \vskip.
- \kern \(\dimen\) puts nonbreakable horizontal/vertical space depending on the current mode.
- \penalty \(\(number\)\) puts the penalty \(\number\)\ to the current horizontal/vertical list.

- \char \(\lamber\rangle\) prints the character with code \(\lamber\rangle\). The "character itself" does the same.
- \accent \( number \) \( character \) places an accent with code \( number \) above the \( character \).
- \\_ is control space. In horizontal mode, it inserts the space glue (like normal space but without modification by the \spacefactor). In vertical mode, it opens horizontal mode and puts the space. Note that normal space does nothing in vertical mode.
- \discretionary{\(\rho break\\)}{\(\rho break\\)}\{\(\rho break\\)}\ works in horizontal mode. It prints \(\rho break\\) in normal cases but if there is a line break then \(\rho break\\) is used before and \(\rho break\\) after the breaking point. German Zucker/Zuk-ker (sugar) can be implemented by \(\mathbb{Zu\discretionary}{k-}{k}{ck}er\).
- \- is equal to \discretionary{\char\hyphenchar\font\}{}{}. The \hyphenchar\font\ is used as a hyphenation character. It is set to \defaulthyphenchar value when the font is loaded, but it can be changed.
- \/ does an italics correction. It puts a little space if the last character is slanted.
- \unpenalty, \unskip removes last penalty / last glue from the current horizontal/vertical list.
- \vadjust{\langle cmds \rangle}. It works in horizontal mode. The \langle cmds \rangle must create a \langle vertcal list \rangle and \vadjust saves a pointer to this list into the current horizontal list. When \par creates lines of the paragraph and distributes them to a vertical list, each line with the pointer from \vadjust has the corresponding \langle vertical list \rangle immediately appended after this line.
- \insert \( \( \text{number} \) \{ \( \conds \) \}. The \( \conds \) create a \( \conds \) create a \( \conds \) and \insert saves a pointer to such \( \conds \) into the current list. The output routine can work with such \( \conds \) vertical list \( \conds \). The footnotes or \( floating \) objects \( \text{tables}, \) figures \( \text{are implemented by the \insert primitive.} \)
- \halign{\langle declaration \ \cr \langle row 1 \ \cr \langle row 2 \ \cr \ \.\cr \langle row n \ \cr} \ creates a table of boxes in vertical mode. The \langle declaration \rangle declares one or more column patterns separated by &4. The rows use the same character to separate the items of the table in each row. The \halign works in two passes. First it saves all items to boxes and the second pass performs \hbox to w for each saved items, where w is the maximal width of items in each actual column.

Detailed documentation of \halign is out of scope of this manual. Only one example follows: the macro \putabove puts #1 above #2 centered. The width of resulting box is equal to max of widths of these two parameters. The \( \declaration \) \hfil#\hfil means that the items will be centered: \\def\putabove#1#2\\vbox\\halign\\hfil#\hfil\cr#1\cr#2\\cr}\}\).

- \valign does the same as \halign but rows ↔ columns. It is not used commonly.
- \cr, \crcr, \span, \omit, \noalign{ \langle cmds \rangle} are primitives used by \halign and \valign.

### Commands for registers calculation

- \advance \(\langle register \rangle \text{by} \langle value \rangle \text{ does (formally) \(\langle register \rangle = \langle register \rangle + \langle value \rangle \). The \(\langle register \rangle \text{ is \(\langle number \rangle \text{ or \(\langle dimen \rangle \)}\) (depending on type of the \(\langle register \rangle \)).
- \multiply  $\langle register \rangle$  by  $\langle number \rangle$  does  $\langle register \rangle = \langle register \rangle * \langle number \rangle$ .
- \divide  $\langle register \rangle$  by  $\langle number \rangle$  does  $\langle register \rangle = \langle register \rangle / \langle number \rangle$ . If the  $\langle register \rangle$  is number type then the result is truncated.
- See \*\numexpr and \*\dimexpr, expandable primitives documented in the sections 11 and 12.

#### **Internal codes**

- \catcode (number) is category code of the character with (number) code. Used by tokenizer.
- \lccode \( number \) is lower case alternative to the \char \( number \). If it is zero then lower case alternative doesn't exist (for example for punctuation). Used by \lowercase primitive and when breaking points are calculated from hyphenation patterns.
- \uccode \( number \) is upper case alternative to the \\char \( number \). If it is zero, then the upper case alternative doesn't exist. Used by \uppercase primitive.
- \lowercase \(\left(\frac{\expandafters}{\text}\)\), \uppercase \(\left(\frac{\expandafters}{\text}\)\)\ transform \(\text\)\) to lowercase / uppercase using current \locode or \uccode values. Returns transformed \(\text\)\ where catcodes of tokens and tokens of type \(\left(\control\) sequence\) are unchanged.

• \sfcode \( number \) is spacefactor code of the \\char\( number \). The \\spacefactor register keeps (roughly speking) the \\sfcode of the last printed character. The glue between words is modified (roughly speaking) by this \\spacefactor. The value 1000 means factor 1:1 (no modification is done). It is used for enlarging spaces after periods and other punctuation in English texts.\(^{17}\)

### Commands for reading or writing text files

- Note, that main input stream is controlled by \input and \endinput expandable primitive commands documented in the section 12.
- \openin \( \file num \) = \( \file name \) \( \space \) \( \openin \) \( \file num \) = \( \file name \) \( \file name \) \( \fill name \) \( \fill name \) \
- \read \( \file \num \) to \( \control \) sequence \\ \def \( \control \) sequence \( \lambda \) \( \control \) where the \( \control \) is tokenized next line from the file declared by \( \control \) penin as \( \lambda \) file \( num \rangle \).
- \openout \( \file num \) = \( \file name \) \( \square \) \( \openout \) \( \file num \) = "\( \file name \) "\) \openous the \( \file name \) for writing and creates a file descriptor connected to \( \file num \). If the file does exist, then its contents are removed.
- \write \file num\ \{\langle (text)\}\ writes a line of \langle text\) to the file declared by \openout as \langle file num\.

  But this isn't done immediately. TeX does not know the value of the current page when the \write command is processed because the paragraph building and page building algorithms are processed asynchronously. But a macro programmer typically needs to save current page to the file in order to read it again and to create a Table of contents or an Index. \write \langle file num\ \{\langle text\}\}\ saves \langle text\) into memory and puts a pointer to this memory into the typesetting output. When the page is shipped out (by output routine), then all such

into the typesetting output. When the page is shipped out (by output routine), then all such pointers from this page are processed: the  $\langle text \rangle$  is expanded at this time and its expansion is saved to the file. If (for example) the  $\langle text \rangle$  includes \the\pageno then it is expanded to the correct page number of this page.

- $\closein \langle file num \rangle$ ,  $\closeout \langle file num \rangle$  closes the open file. It is done automatically when TeX terminates its job.
- \immediate is the prefix. It can be used before \openout, \write and \closeout in order to do the desired action immediately (without waiting to the output routine).

#### Others primitive commands

- \relax does nothing. Used for terminating uncomplete optional parameters, for example.
- \begingroup opens group, \endgroup closes group. The \{\}\_1 and \}\_2 does the same but moreover, they are syntactic constructors for primitive commands and math lists (in math mode).
  These two types of groups (declared by mentioned commands or by mentioned characters) cannot be mixed, i.e. \begingroup...\} gives an error. Plain TEX declares \bgroup and
  \egroup control sequences as an equivalent to \{\}\_1 and \}\_2. They can be used instead \{\}\_1 and \}\_2
  when we need to open / close a group, to create a math list or when a box is constructed. For
  example \hbox\bgroup \(\text{text}\)\egroup is syntactically correct.
- \aftergroup (token) saves the \(\text{token}\) and puts it back in the input queue immediately after the current group is closed. Then expand processor expands it (if it is expandable). More \aftergroups in one group creates a queue of \(\text{token}\) s used after the group is closed.
- \afterassignment  $\langle token \rangle$  saves the  $\langle token \rangle$  and puts it back immediately after a following assignment ( $\langle register \rangle = \langle vaue \rangle$ , \def etc.) is done.
- \lastskip, \lastpenalty returns the value of last element in the current horizontal or vertical list if it is glue / penalty. It returns zero value if the element is not found as the last.
- \ignorespaces ignores spaces in horizontal mode until next primitive command occurs.

<sup>&</sup>lt;sup>17</sup> This feature is not compliant with another typographical traditions, so \frenchspacing macro which sets all \sfcodes to 1000 is used very often.

<sup>&</sup>lt;sup>18</sup> Note that \( \frac{file num}\) is an addresses to the file descriptor. Macro programmers don't use these addresses directly but by \( \text{newread} \) \( \text{control sequence} \) and \( \text{newrite} \) \( \text{control sequence} \) allocation macros.

- \mark{\langle (text)} saves \langle text \rangle to memory and puts a pointer to it in the typesetting output. The \langle text \rangle is used as expansion output of \firstmark, \topmark and \botmark expansion primitives in output the routine.
- \parshape \( number \) \( I1 \) \( W1 \) \( I2 \) \( W2 \) \( ... \) \( In \) \( Wn \) enables to set arbitrary shape of the paragraph. The \( number \) declares the amount of data: the \( number \) pairs of \( \lambda imen \) s follow. The *i*-th line of the paragraph is shifted by \( Ii \) to right and its width is \( Wi \). The \( \parshape \) data are re-set after each paragraph to zero values (normal paragraph).
- \special{\langle text \rangle} \ puts the message \langle text \rangle to the typesetting output. It behaves as a zero-dimension pointer to \langle text \rangle and it can be read by printer drivers. It is recommended to not use this old technology when PDF output is created directly.
- \shipout  $\langle box \rangle$  outputs the  $\langle box \rangle$  as one page. Used in the output routine.
- \end completes the last page and terminates the job.
- \dump dumps the memory image to the \jobname.fmt and terminates the job.
- \patterns{\language.
- \hyphenation{\language.
- $\mbox{message}{\langle text \rangle}$  prints  $\langle text \rangle$  on the terminal and to the log file.
- \errmessage{ $\langle text \rangle$ } behaves like \message{ $\langle text \rangle$ } but TFX treats it as an error.
- Job processing modes can be set by \scrollmode (don't pause at the errors), \nonstopmode (don't pause at the errors and missing files), \batchmode (\nonstopmode plus no output on the terminal). Default is \errorstopmode (stop at errors).
- \inputlineno includes the number of current line from current inputted file.
- \show\(\(\control\) sequence\(\circ\), \showbox\(\(\chi\) box\(number\), \showlists and \showthe\(\((register\)\)) are tracing commands. TeX prints desired result on the terminal and to the log file and pauses.

### **Commands specific for PDF output** (available in pdfT<sub>E</sub>X, X<sub>H</sub>T<sub>E</sub>X and luaT<sub>E</sub>X)

- \pdfliteral{\language} \text\rangle \ puts the \language text\rangle interpreted in a low level PDF language to the typesetting output. All PDF constructs defined in the PDF specification are allowed. The dimensions of the \pdfliteral object in the output are considered zero. So, if \language text\rangle moves the current typesetting point then the notion about its position from TeX point of view differs from the real position. A good practice is to close \langle text\rangle to q...Q PDF commands. The command \pdfliteral is typically used for generating graphics and for linear transformation.
- \pdfcolorstack \( number \) \( op \) \{ \( \text \) \} \) (where \( \cdot op \) is push or pop or set) behaves like \pdfliteral \{ \( \text \) \} \) and it is used for color switchers. For example when \( \text \) is 1 0 0 rg then red color is selected. TeX sets the colors stack at the top of each page to the colors stack opened at the bottom of the previous page.
- \pdfximage \(\frac{\text{height}}{\dimen}\) \(\frac{\text{dimen}}{\dimen}\) \(\text{page}\) \(\left(\frac{\text{file name}}{\dimen}\) \) \(\text{loads}\) the image from \(\frac{\text{file name}}{\text{the PDF}}\) output and returns the number of such data object in the \pdflastximage register. Allowed formats are PDF, JPG, PNG. The image is not drawn at this moment. Macro programmer can save \mypic=\pdflastximage and draw the image by \pdfrefximage\mypic (maybe repeatedly). Data of the image are loaded to PDF output only once. The \pdfximage allows more parameters, see pdfTeX documentation.
- \pdfsetmatrix  $\{\langle a \rangle \langle b \rangle \langle c \rangle \langle b \rangle\}$  multiplies the current transformation matrix (used for linear transformations) by \matrix $\{\langle a \rangle \& \langle c \rangle \ cr \ \langle b \rangle \& \langle d \rangle \}$ .
- \pdfdest name{\langle label \rangle} \tag{\tag{type} \relax declares a destination of a hyperlink. The \langle label \rangle must match with the \langle label \rangle used in \pdfoutline or \pdfstartlink. The \langle type \rangle declares the behavior of pdf viewer when the hyperlink is used. For example xyz means without changes of the current zoom (if not specified). Other types should be fit, fith, fitv, fitb.
- \pdfstartlink height \( \dimen \) \ depth \( \dimen \) \ \ goto \name \{ \label \} \) declares a begining of a hyperlink. A text (will be sensitive on mouse clik) immediately follows and it is terminated by \pdfendlink. The height and depth of sensitive area and the \( \label \) used in \pdfdest are declared here. More parameters are allowed, see the pdfTFX documentation.

- \pdfoutline goto name{ $\langle label \rangle$ } count  $\langle number \rangle$  { $\langle text \rangle$ } creates one item with  $\langle text \rangle$  in PDF outlines.  $\langle label \rangle$  must be used somewhere by \pdfdest name{ $\langle label \rangle$ }. The  $\langle number \rangle$  is the number of direct descentants in the outlines tree.
- \pdfinfo {\langle key \rangle (\langle text \rangle)} saves to PDF the information which can be listed by the command pdfinfo \langle file \rangle. pdf on the command line for example. More \langle key \rangle (\langle text \rangle) should be here. The \langle key \rangle can be /Author, /Title, /Subject, /Kyewords, /Creator, /Producer, /CreationDate, /ModDate. The last two keywords need a special format of the \langle text \rangle value. All \langle text \rangle values (including \langle text \rangle used in the \pdfoutline) must be ASCII encoded or they can use a very special PDFunicode encoding.
- \pdfcatalog enables to set a default behavior of PDF viewer when it starts.
- \pdfsavepos saves an internal invisible point to the typesetting output. These points are processed when the page is shipped out: the numeric registers \pdflastxps and \pdflastypos get values about absolute position of this invisible point (measured from the left upper corner of the page in sp units). The macro programmer can follow \pdfsavepos by the \write command and save these absolute positions to a text file which can be read in the next run of TeX in order to get these absolute positions by macros.

### **Microtypographical extensions** (available in pdfT<sub>E</sub>X, luaT<sub>E</sub>X and not all of them in X<sub>H</sub>T<sub>E</sub>X)

- \pdffontexpand \( \font \text{ selector} \) \( \stretching \) \( \stretching \) \( \stretching \) \( \step \) \( \text{declares a possibility to deform the characters from the font given by \( \font \text{ selector} \). This deformation is used when stretching or shrinking paragraph lines or doing \( \text{hbox to} \{ \ldots \ldots \} \) in general. I.e. not only glues are stretchable and shrinkable. The numeric parameters are given in 1/1000 of the font size. \( \stretching \) and \( \strinking \) are maximal allowed values. The stretching nor shrinking are not applied continuously but by given \( \step \). To activate this feature you must to set the \pdfadjustspacing numeric register to a positive value.
- \rpcode \( \frac{\text{font selector}} \) \( \text{char. code} \) = \( \frac{number}, \) \( \text{lpcode} \) \( \text{font selector} \) \( \text{char. code} \) = \( \frac{number} \) \\ allows to declare hanging punctuation. Such punctuation is slightly moved to the right margin (if \rpcode is declared and the character is at the right margin) or to left margin (for \lpcode analogically). The \( \frac{number}{number} \) gives the amount of such moving in 1/1000 of the font size. To activate this feature you must to set \rangle pdfprotrudechars to a positive value (2 or more means better algorithm).
- \letterspacefont \( \)control sequence \( \left\) \( \) \( \) \( \) \( \) \( \) declares a new font selector \( \) \( \) \(
- The same syntax like \rpcode have the following commands: \knbscode (added space after the character) \stbscode (added stretchability of the glue after the character) \shbscode (added shrinkability after the character) \knbccode (added kenr before the character) \knaccode (added kern after the character). To activate this feature you must to set \pdfadjustinterwordglue to a positive value. This feature is supported by pdfTEX only.

#### Commands used in math mode

- \displaystyle, \textstyle, \scriptstyle, \scriptscriptstye switches to specified style.
- \mathord, \mathop, \mathbin, \mathrel, \mathopen, \mathclose, \mathpunct followed by {\langle math list \rangle \rangle create an math object of given type.
- {\( nominator \) \( \) \( \) \( \) \( denominator \) \} \) creates a fraction. The primitive commands \( \) \( \) \( \
- \left \langle delimiter \rangle \formula \right \langle delimiter \rangle \comparable \text{with an appropriate size (comparable with the size of the formula). The \langle delimiter \rangle s \text{ are brackets typically.}

- The exponents and scripts are typically at the right side of the previous math object. But if this object is a "big operator" (summation, integral) then exponents and scripts are printed above and below this operator. The commands \limits, \nolimits, \displaylimits used before exponents and scripts constructors (^7 and \_8) declares an exception from this rule.
- \$\$\langle \park \eqno \langle mark \park \park

# 14 Summary of plain T<sub>F</sub>X macros

#### Allocators

- \newcount, \newdimen, \newskip, \newmuskip, \newtoks folowed by a \(\circ control sequence \) allocate a new register of given type and set it as the \(\circ control sequence \). \newbox, \newread, \newwrite folowed by a \(\circ control sequence \) allocate a new address to given data (to a box register or to a file descriptor) and set is as the \(\circ control sequence \). All these allocation macros are declared as \(\circ outer in plain TeX, unfortunately. This brings problems when you need to use them in skipped text or in macros (in \(\circ replacement text \)\) for example). Use \(\circ sname newdimen \endcsname \)\(\vert outsequence in such cases.
- \newif \( \control \) sequence \) sets the \( \control \) sequence \) as a boolean variable. It must begin with if; for example \\newif \\ if something. Then you can set values by \\ somethingtrue or \\ somethingfalse and you can use this variable by \\ if soemthing \which \text{ behaves like others } \\ if \* primitive commands.

#### Vertical skips

- \bigskip does \vskip by one line, \medskip does \vskip by one half of line and \smallskip does the vertical skip by one quarter of line. The registers \bigskipamount, \medskipamount and \smallskipamount are allocated for this purpose.
- \nointerlineskip ignores the \baselineskip rule for the following box in the current vertical list. This box is appended immediately after the previous box. \offitnerlineskip ignores the \baselineskip rule for all following boxes until the current group is closed.
- All vertical glues at the top of the page inserted by \vskip are ignored. Macro \vglue behaves like \vskip primitive command but its glue is not ignored at the top of the page.
- Sometimes we must switch off the \baselineskip rule (by \offinterlineskip macro for example). This is common in the tables. But we need to keep the baseline distances equal. Then the \strut can be inserted to each line. It is an invisible box with zero width and with height+depth=\baselineskip.
- \normalbaselines sets the registers for vertical placement \baselineskip, \lineskip and \lineskiplimit to default values given by the format. User can set other values for a while and then he/she can use \normalbaselines.

#### **Penalties**

- \break puts penalty -10000, so line/page break is forced here. \nobreak puts penalty 10000, so line/page break is disabled here. It should be preceded before a glue, which is "protected" by this penalty. \allowbreak puts penalty 0, it allows breaking similar as in normal space.
- \goodbreak puts penalty -500 in vertical mode, this is "recommended" point for a page break.
- \filbreak breaks the page only if it is "almost full" or if a big object (that doesn't fit the current page) follows. The bottom of such page is filled by a vertical glue, i.e. the default typographical rule about equal positions of all bottoms of common pages is broken here.
- \eject puts penalty -10000 in vertical list, i. e. it breaks the page.

#### Miscellaneous macros

• \magstep  $\langle number \rangle$  expands to a magnification factor 1.2<sup>x</sup> where x is given  $\langle number \rangle$ . This follows old typographical traditions that all sizes (of fonts) are distinguished by factors 1,

- 1.2, 1.44, etc. For example \magstep2 expands to 1440, because  $1.2^2 = 1.44$  and 1000 is factor 1:1 in TeX. The \magstephalf macro expands to 1095 which corresponds to  $1.2^{(1/2)}$ .
- \nonfrenchspacing sets special space factor codes (bigger spaces after periods, commas, semicolons etc.). This follows English typographical traditions. \frenchspacing sets all space factors as 1:1 (usable for non English texts).
- \space expands to space, \empty is empty macro and \null is empty \hbox{}.
- \quad is horizontal space 1 em (size of the font), \qquad is double \quad, \enspace is kern 0.5 em \thinspace is kern 1/6 em and \negthinspace makes kern -1/6 em.
- \loop  $\langle body 1 \rangle \langle if condition \rangle \langle body 2 \rangle$ \repeat repeats  $\langle body 1 \rangle$  and  $\langle body 2 \rangle$  in a loop until  $\langle if condition \rangle$  returns false. Then  $\langle body 2 \rangle$  is not processed and the loop is finished.
- \leavevmode opens a paragraph like \indent but it does nothing if the horizontal mode is opened already.
- \line{\langle text\rangle} creates a box of line width (which is \hsize). \leftline, \rightline, \centerline do the same as \line but \langle text\rangle is shifted left / right / is centered.
- $\rdet{text}$  makes a box of zero size, the  $\langle text \rangle$  is stuck outright.  $\ldet{lap}{\langle text \rangle}$  does the same and the  $\langle text \rangle$  is pushed left.
- \ialign is equal to \halign but the values of registers used by \halign are set to default.
- \hang starts the paragraph where all lines (exception first) are indented by \parindent.
- \texindent{\langle mark \range \} starts a paragraph with \langle \langle mark \range \.
- \narrower sets wider margins for paragraphs (\parindent is appended to both sides), i.e. the paragraphs are narrower.
- \raggedright sets the paragraph shape with the ragged right margin. \raggedbottom sets the page-setting shape with the ragged bottoms.

#### Floating objects

- \footnote{ $\langle mark \rangle$ }{ $\langle text \rangle$ } creates a footnote with given  $\langle mark \rangle$  and  $\langle text \rangle$ .
- \topinsert \langle object \ \text{endinsert} \text{ create the \langle object} \ as a floating object. It is printed on the top of the current page or on the next page. \midinsert \langle object \ \text{endinsert} \ \text{does the same as \topinsert} \ \text{but it tries if the \langle object} \rangle \text{fits on the current page. If it is true then it is printed to its current position, no floating object is created.

#### Controlling of input, output

- \obeyspaces sets the space as normal, i.e. it deactivates special treatment of spaces by tokenizer: more spaces will be more spaces and spaces from the left line are not ignored.
- \obeylines sets end of lines as \par. Each line in the input is one paragraph in the output.
- \bye finalizes the last page (or last pages if more floating objects must be printed) and terminates the TEX job. The \end primitive command does the same but without worrying about floating objects.

#### Macros used in math modes

- Spaces in math mode are \, (thin space), \> (medium space) \; (thick space, but still small), \! (negative thin space).
- $\{\langle above \rangle \setminus choose \langle below \rangle\}$  creates a combination number with brackets around it.
- \sqrt{ $\langle math \ list \rangle$ } creates the square root symbol. \root  $\langle n \rangle \setminus \{ \langle math \ list \rangle \}$  creates a general root symbol.
- \cases{  $\langle case \ 1 \rangle \& \langle condition \ 1 \rangle \setminus cr... \setminus cr \langle case \ n \rangle \& \langle condition \ n \rangle$ } creates a list of variants (preceded by the brace {) in the math mode.
- \matrix{ $\langle a \rangle \& \langle b \rangle \dots \& \langle e \rangle \backslash \text{cr} \dots \backslash \text{cr} \langle u \rangle \& \langle v \rangle \dots \& \langle z \rangle$ } creates a matrix of given values in math mode (without brackets around it). \pmatrix{ $\langle data \rangle$ } does the same but with ().

- $\$  \displaylines{\(\formula 1\)\cr...\cr\\\\ formula n\)\\$\$ prints more (centered) formulae in the display mode.
- $\$  \equiv \equiv \( \frac{form.1 \ left}{\& \frac{form.1 \ right}{\cr...\cr \frac{form.n \ left}{\& \frac{form.n \ right}}\$\$\$ prints more formulae aligned by & character in the display mode.
- \eqalignno behaves like \eqalign but second & followed by a \( \mark \rangle \) can be in some lines. These lines have \( \mark \rangle \) in the right margin. \leqalignno does the same as \eqalignno but \( \mark \rangle \) is put to the left margin.

## Index

| \& <b>4</b>                 | (box numbers) 17                       | ⟨denominator⟩ 10, 22           |
|-----------------------------|----------------------------------------|--------------------------------|
| \; 24                       | ⟨box-number⟩ 17                        | depth 6                        |
| 24                          | bp 12                                  | \detokenize 14-15              |
| \\$ <del>4</del>            | \break 23                              | ⟨dimen⟩ 8, 11–12, 15–19, 21–22 |
| \! 24                       | \brokenpenalty 13                      | \dimen 16                      |
| \> 24                       | \bye 5-6, 24                           | dimen type register 11         |
| \# <b>4</b>                 | $\langle case \ n \rangle \ 15$        | (dimen expression) 12, 16      |
| \- 19                       | $\langle case \ 0 \rangle \ 15$        | (dimen unit) 12                |
| \\ 19                       | (case 1) 15                            | \dimendef 11, 16               |
| \% <mark>4</mark>           | ⟨case 2⟩ 15                            | \dimexpr 12, 16                |
| \_ 19                       | \cases 24                              | \directlua 16                  |
| \above 22                   | \catcode 4, 11, 19                     | \discretionary 19              |
| (above) 24                  | cc 12                                  | display math mode 10           |
| \abovedisplayshortskip 14   | \centerline 24                         | \displaylimits 23              |
| \abovedisplayskip 11, 14    | \char 19                               | \displaylines 25               |
| \abovewithdelims 22         | (char. code) 22                        | \displaystyle 10, 22           |
| \accent 19                  | (character) 4, 11, 19                  | \displaywidowpenalty 13        |
| active character 4          | character constant 1                   | \divide 19                     |
| active character 4          | \chardef 1, 11, 16                     | do something context 12        |
| ⟨address⟩ 11                | \choose 24                             | \doublehyphendemerits 13       |
| \adjdemerits 13             | \cleaders 18                           | \dump 2, 21                    |
| \advance 19                 | \closein 20                            | \edef 10, 16                   |
| \afterassignment 20         | \closeout 20                           | \egroup 6, 20, 24              |
| \aftergroup 20              | \clubpenalty 13                        | \eject 23                      |
| \allowbreak 23              | cm 12                                  | \else 15                       |
| \atop <mark>22</mark>       | ⟨ <i>cmds</i> ⟩ 17, 19                 | ⟨else text⟩ <mark>15</mark>    |
| \atopwithdelims 22          | ⟨code⟩ <mark>4</mark>                  | em 12                          |
| (attributes) 21             | context do something 12                | \emergencystretch 13           |
| badness 7, 13               | — read parameters 12                   | \empty 24                      |
| balabced text 8             | control space 19                       | \end $5-6$ , $21$ , $24$       |
| \baselineskip 13, 23        | control sequence 1                     | \endcsname 14                  |
| \baselineskip rule 13       | (control sequence) 4, 8–10, 14, 16–17, | \endgraf <mark>24</mark>       |
| \batchmode 21               | 19–23                                  | \endgroup 6, 20                |
| \begingroup 6, 20           | \copy 17                               | \endinput <mark>16</mark>      |
| ⟨below⟩ <mark>24</mark>     | \countdef 11, 16                       | \endinsert 24                  |
| \belowdisplayshortskip $14$ | counter type register 11               | \endlinechar 13                |
| \belowdisplayskip 14        | \cr <mark>19</mark>                    | \enspace <mark>24</mark>       |
| \bf 6                       | \crcr 19                               | \eqalign <mark>25</mark>       |
| \bgroup 6, 20, 24           | \csname 14                             | \eqalignno <mark>25</mark>     |
| \bigskip 23                 | \csstring 4, 14                        | \eqno <mark>23</mark>          |
| \bigskipamount 23           | ⟨data⟩ <mark>21</mark>                 | equal sign <mark>8</mark>      |
| \binoppenalty 13            | \day                                   | \errmessage 21                 |
| ⟨body 1⟩ <mark>24</mark>    | dd <mark>12</mark>                     | \errorcontextlines 13          |
| ⟨body 2⟩ <mark>24</mark>    | decalared register 1                   | \errorstopmode 21              |
| \botmark 16, 21             | (declaration) 19                       | \escapechar 13-14              |
| box 5–6                     | \def $1, 4, 9-10, 16$                  | \everycr 14                    |
| (box) 17–18, 21             | default size of space 7                | \everydisplay <mark>14</mark>  |
| \box 17                     | ⟨default size⟩ <mark>7</mark>          | \everyhbox 14                  |
| box register 17             | \defaulthyphenchar 13, 19              | \everyjob 14                   |
| (box nuber) 17              | delimited parameter 9                  | \everymath 14                  |
| (box number) 15, 17–18, 21  | (delimiter) <mark>22</mark>            | \everypar 11, 14               |

|                                                                                                    | V:                                                                                                    | \2. 2. OF                                                                                                    |
|----------------------------------------------------------------------------------------------------|----------------------------------------------------------------------------------------------------|----------------------------------------------------------------------------------------------------|
| \everyvbox 14                                                                                                    | \hsize 1, 5-8, 11-12, 24                                                                                                    | \leqalignno 25                                                                                                    |
| ex 12                                                                                                    | \hskip 5, 7-8, 11, 18                                                                                                    | \leqno 23                                                                                                    |
| \exhyphenpenalty 13                                                                                                    | \hss 7, 18                                                                                                    | \let 2, 8, 17                                                                                                    |
| expand processor 4                                                                                                    | \hyphenation 21                                                                                                    | \letterspacefont 22                                                                                                    |
| \expandafter 15                                                                                                    | \hyphenchar 19                                                                                                    | \limits 23                                                                                                    |
| (expandafters) 12, 14–15, 19                                                                                                    | \hyphenpenalty 1, 13                                                                                                    | \line 24                                                                                                    |
| $\langle expanded D \rangle 15$                                                                                                    | \ialign 24                                                                                                    | \linepenalty 11, 13                                                                                                    |
| (expanded token2) <mark>15</mark>                                                                                                    | \if 15                                                                                                    | \lineskip 13, 23                                                                                                    |
| expansion 2                                                                                                    | (if condition) 15, 24                                                                                                    | \lineskiplimit $\frac{13}{23}$                                                                                                    |
| — process 2                                                                                                    | \ifcase 15                                                                                                    | \llap <mark>7, 24</mark>                                                                                                    |
| 〈factor〉 <mark>16</mark>                                                                                                    | \ifcat 15                                                                                                    | \long 9, 16                                                                                                    |
| ⟨false text⟩ 15                                                                                                    | \ifdim 15                                                                                                    | \loop                                                                                                    |
| \fi 15                                                                                                    | \ifeof 15                                                                                                    | \loosenes 13                                                                                                    |
| fil <mark>7</mark>                                                                                                    | \iffalse 15                                                                                                    | \looseness 13                                                                                                    |
| \filbreak <mark>23</mark>                                                                                                    | \ifhbox 15, 18                                                                                                    | \lower 2, 17                                                                                                    |
| ⟨file⟩ <mark>22</mark>                                                                                                    | \ifhmode 15                                                                                                    | \lowercase 19                                                                                                    |
| ⟨file name⟩ 3, 16–17, 20–21                                                                                                    | \ifinner 15                                                                                                    | \lpcode <mark>22</mark>                                                                                                    |
| ⟨file num⟩ <mark>20</mark>                                                                                                    | \ifmmode 15                                                                                                    | luaT <sub>F</sub> X <mark>3</mark>                                                                                                    |
| (file number) 15                                                                                                    | \ifnum                                                                                                    | macro 1                                                                                                    |
| fill 7                                                                                                    | \ifodd 15                                                                                                    | \mag <mark>13</mark>                                                                                                    |
| \finalhyphendemerits 13                                                                                                    | \iftrue 15                                                                                                    | \magstep 24                                                                                                    |
| \firstmark 16, 21                                                                                                    | \ifvbox 15, 18                                                                                                    | \magstephalf 24                                                                                                    |
| floating object 19, 24                                                                                                    | \ifvmode 15                                                                                                    | main processor 4                                                                                                    |
| \floatingpenalty 13                                                                                                    | \ifvoid 15                                                                                                    | — vertical list 5                                                                                                    |
| \font 1, 3, 16                                                                                                    | \ifx 15                                                                                                    | \mark 16, 21                                                                                                    |
| (font) 19                                                                                                    | \ignorespaces 20                                                                                                    | (mark) 23–24                                                                                                    |
| (font features) 16–17                                                                                                    | \immediate 20                                                                                                    | math axis 17                                                                                                    |
| $\langle font file \rangle$ 16–17                                                                                                    | in 12                                                                                                    | — mode display 10                                                                                                    |
| $\langle font   name \rangle 16$                                                                                                    |                                                                                                    | — internal 10                                                                                                    |
|                                                                                                    | \indent 5, 18                                                                                                    |                                                                                                    |
| (font selector) 3, 16, 22                                                                                                    | ini-TeX state 2                                                                                                    | — — selector 4                                                                                                    |
| \fontname 16                                                                                                    | \input 3, 16                                                                                                    | (math list) 22, 24                                                                                                    |
| \footnote 24                                                                                                    | \inputlineno 21                                                                                                    | $\langle math\ text \rangle\ 10$                                                                                                    |
| format 2                                                                                                    | \interlinepenalty 13                                                                                                    | \mathbin 10, 22                                                                                                    |
| — file 2                                                                                                    | internal horizontal mode 5                                                                                                    | \mathchardef 1, 11, 16                                                                                                    |
| (formula) 22–23                                                                                                    | — math mode 10                                                                                                    | \mathclose 10, 22                                                                                                    |
| \frac 10-11                                                                                                    | — vertical mode 5                                                                                                    | \mathop 10, 22                                                                                                    |
| \frenchspacing 24                                                                                                    | \it 6                                                                                                    | \mathopen 10, 22                                                                                                    |
| \futurelet 17                                                                                                    | italics correction 19                                                                                                    | \mathord 10, 22                                                                                                    |
| \gdef 10, 16                                                                                                    | \item 24                                                                                                    | \mathpunct $10$ , $22$                                                                                                    |
| (generalized dimen) 12                                                                                                    | \itemitem 24                                                                                                    | \mathrel 10, 22                                                                                                    |
| \global 10, 16-17                                                                                                    | \jobname 16                                                                                                    | \mathsurround 14                                                                                                    |
| \globaldefs 13                                                                                                    | $\ker 2, 5, 18$                                                                                                    | \matrix 25                                                                                                    |
| glue <mark>7</mark>                                                                                                    | kern 7                                                                                                    | \meaning $14$                                                                                                    |
| (glue) <mark>18</mark>                                                                                                    | ⟨key⟩ <mark>22</mark>                                                                                                    | meaning of control sequence 1                                                                                                    |
| glue type register <mark>11</mark>                                                                                                    | keyword 8                                                                                                    | \medskip 23                                                                                                    |
| \goodbreak <mark>23</mark>                                                                                                    | \knaccode 22                                                                                                    | \medskipamount 1, 23                                                                                                    |
| \halign 1, 19                                                                                                    | \knbccode <mark>22</mark>                                                                                                    | \message 8, 16, 21                                                                                                    |
| \hang <mark>24</mark>                                                                                                    | \knbscode 22                                                                                                    | \midinsert 24                                                                                                    |
|                                                                                                    |                                                                                                    |                                                                                                    |
| \hangafter 13                                                                                                    | Knuth Donald 2                                                                                                    | minus 8                                                                                                    |
| _                                                                                                    |                                                                                                    |                                                                                                    |
| \hangindent 13                                                                                                    | kpathsea 3                                                                                                    | minus 8                                                                                                    |
| \hangindent 13<br>\hangindet 13                                                                                                    | kpathsea 3<br>⟨ <i>label</i> ⟩ 21–22                                                                                                    | minus 8<br>mm 12                                                                                                    |
| \hangindent 13<br>\hangindet 13<br>\hbadness 13                                                                                                    | kpathsea 3                                                                                                    | minus 8<br>mm 12<br>mode horizontal 5                                                                                                    |
| \hangindent 13<br>\hangindet 13<br>\hbadness 13<br>\hbox 1-2, 5-7, 14-15, 17-18, 24                                                                                                    | kpathsea 3 (label) 21–22 \language 13, 21 \lastbox 18                                                                                                    | minus 8<br>mm 12<br>mode horizontal 5<br>— vertical 5                                                                                                    |
| \hangindent 13<br>\hangindet 13<br>\hbadness 13<br>\hbox 1-2, 5-7, 14-15, 17-18, 24<br>height 6                                                                                                    | kpathsea 3 (label) 21-22 \language 13, 21 \lastbox 18 \lastpenalty 20                                                                                                    | minus 8 mm 12 mode horizontal 5 — vertical 5 \month 14 \moveleft 17                                                                                                    |
| \hangindent 13<br>\hangindet 13<br>\hbadness 13<br>\hbox 1-2, 5-7, 14-15, 17-18, 24<br>height 6<br>\(\darkanumber\) 11                                                                                            | kpathsea 3 (label) 21-22 \language 13, 21 \lastbox 18 \lastpenalty 20 \lastskip 20                                                                                                  | minus 8 mm 12 mode horizontal 5 — vertical 5 \month 14 \moveleft 17 \moveright 17                                                                                                    |
| \hangindent 13<br>\hangindet 13<br>\hbadness 13<br>\hbox 1-2, 5-7, 14-15, 17-18, 24<br>height 6<br>(hexa number) 11<br>\hfil 7-8, 18                                                                              | kpathsea 3 (label) 21-22 \language 13, 21 \lastbox 18 \lastpenalty 20 \lastskip 20 LATEX macros 2                                                                                   | minus 8 mm 12 mode horizontal 5 — vertical 5 \month 14 \moveleft 17 \moveright 17 multiletter control sequence 4                                                                                                    |
| \hangindent 13<br>\hangindet 13<br>\hbadness 13<br>\hbox 1-2, 5-7, 14-15, 17-18, 24<br>height 6<br>(hexa number) 11<br>\hfil 7-8, 18<br>\hfill 7-8, 18                                                            | kpathsea 3 (label) 21-22 \language 13, 21 \lastbox 18 \lastpenalty 20 \lastskip 20 LMTEX macros 2 \lccode 11, 19                                                                    | minus 8 mm 12 mode horizontal 5 — vertical 5 \month 14 \moveleft 17 \moveright 17 multiletter control sequence 4 \multiply 19                                                                                         |
| \hangindent 13 \hangindet 13 \hbadness 13 \hbox 1-2, 5-7, 14-15, 17-18, 24 height 6 (hexa number) 11 \hfil 7-8, 18 \hfill 7-8, 18 \hfuzz 13                                                                       | kpathsea 3 (label) 21-22 \language 13, 21 \lastbox 18 \lastpenalty 20 \lastskip 20 LATEX macros 2 \lccode 11, 19 \leaders 18                                                        | minus 8 mm 12 mode horizontal 5 — vertical 5 \month 14 \moveleft 17 \moveright 17 multiletter control sequence 4 \multiply 19 \muskip 16                                                                              |
| \hangindent 13 \hangindet 13 \hbadness 13 \hbox 1-2, 5-7, 14-15, 17-18, 24 height 6 \(\lambda hexa number \rangle 11 \hfil 7-8, 18 \hfill 7-8, 18 \hfuzz 13 \hoffset 12                                           | kpathsea 3 (label) 21-22 \language 13, 21 \lastbox 18 \lastpenalty 20 \lastskip 20 LATEX macros 2 \lccode 11, 19 \leaders 18 \leavevmode 5, 24                                      | minus 8 mm 12 mode horizontal 5 — vertical 5 \month 14 \moveleft 17 \moveright 17 multiletter control sequence 4 \multiply 19 \muskip 16 \muskipdef 16                                                                |
| \hangindent 13 \hangindet 13 \hbadness 13 \hbox 1-2, 5-7, 14-15, 17-18, 24 height 6 (hexa number) 11 \hfil 7-8, 18 \hfill 7-8, 18 \hfuzz 13 \hoffset 12 horizontal mode 5                                         | kpathsea 3 \(\lambda label\) 21-22 \language 13, 21 \lastbox 18 \lastpenalty 20 \lastskip 20 LATEX macros 2 \lccode 11, 19 \leaders 18 \leavevmode 5, 24 \left 22                   | minus 8 mm 12 mode horizontal 5 — vertical 5 \month 14 \moveleft 17 \moveright 17 multiletter control sequence 4 \multiply 19 \muskip 16 \muskipdef 16 \((n) 24\)                                                     |
| \hangindent 13 \hangindet 13 \hbox 1-2, 5-7, 14-15, 17-18, 24 height 6 \(\lambda hexa number \rangle 11 \hfil 7-8, 18 \hfill 7-8, 18 \hfuzz 13 \hoffset 12 horizontal mode 5 \(\lambda horizontal list \rangle 17 | kpathsea 3 \(\lambda label\) 21-22 \language 13, 21 \lastbox 18 \lastpenalty 20 \lastskip 20 LATEX macros 2 \lccode 11, 19 \leaders 18 \leavevmode 5, 24 \left 22 \lefthyphenmin 13 | minus 8 mm 12 mode horizontal 5 — vertical 5 \text{month 14} \text{moveleft 17} \text{moveright 17} multiletter control sequence 4 \text{multiply 19} \text{muskip 16} \text{muskipdef 16} \(n) 24 \text{harrower 24} |
| \hangindent 13 \hangindet 13 \hbadness 13 \hbox 1-2, 5-7, 14-15, 17-18, 24 height 6 (hexa number) 11 \hfil 7-8, 18 \hfill 7-8, 18 \hfuzz 13 \hoffset 12 horizontal mode 5                                         | kpathsea 3 \(\lambda label\) 21-22 \language 13, 21 \lastbox 18 \lastpenalty 20 \lastskip 20 LATEX macros 2 \lccode 11, 19 \leaders 18 \leavevmode 5, 24 \left 22                   | minus 8 mm 12 mode horizontal 5 — vertical 5 \month 14 \moveleft 17 \moveright 17 multiletter control sequence 4 \multiply 19 \muskip 16 \muskipdef 16 \((n) 24\)                                                     |

| \newcount 11, 23                  | \pdfadjustspacing 7, 22                              | ⟨rule⟩ 18                                                          |
|-----------------------------------|------------------------------------------------------|--------------------------------------------------------------------|
| \newdimen 11, 16, 23              | \pdfcatalog 22                                       | \scantextokens 14                                                  |
| \newif 23                         | \pdfcolorstack 21                                    | \scantoken 14                                                      |
| \newlinechar 13                   | \pdfdest 21                                          | \scriptscriptstye 22                                               |
| \newmuskip 16, 23                 | \pdfendlink <mark>21</mark>                          | \scriptscriptstyle 10                                              |
| \newread 20, 23                   | \pdffontexpand 22                                    | \scriptstyle 10, 22                                                |
| \newskip 11, 16, 23               | \pdfhorigin 12                                       | \scrollmode 21                                                     |
| \newtoks 11, 16, 23               | \pdfinfo 22                                          | separated parameter 9                                              |
| \newwrite 20, 23                  | \pdflastximage 21                                    | \setbox 17-18                                                      |
| (no break) <mark>19</mark>        | \pdflastxps <mark>22</mark>                          | \sfcode 20                                                         |
| \noalign 19                       | \pdflastypos <mark>22</mark>                         | \shbscode 22                                                       |
| \nobreak 23                       | \pdfliteral 21                                       | \shipout 21                                                        |
| \noexpand 15                      | \pdfoutline 22                                       | \show 21                                                           |
| \noindent $5-6$ , $8$ , $18$      | \pdfprotrudechars 22                                 | \showbox 21                                                        |
| \nointerlineskip 23               | \pdfrefximage 21                                     | \showboxbreadth 13                                                 |
| \nolimits 23                      | \pdfsavepos 22                                       | \showboxdepth 13                                                   |
| ⟨nominator⟩ 10, 22                | \pdfsetmatrix 21                                     | \showlists 21                                                      |
| \nonfrenchspacing 24              | \pdfstartlink 21                                     | \showthe 21                                                        |
| \nonstopmode 21                   | pdfT <sub>E</sub> X 3                                | shrinkability 7                                                    |
| \normalbaselines 23               | \pdfvorigin 12                                       | ⟨shrinkability⟩ <mark>7–8</mark>                                   |
| \null 24                          | \pdfximage 21                                        | ⟨shrinking⟩ 22                                                     |
| (num. expression) 12, 16          | penalty 8                                            | ⟨size⟩ 7–8                                                         |
| (number) 11–12, 15–16, 18–22, 24  | \penalty 8, 18                                       | (size specification) 16                                            |
| \number 16                        | plain TeX 7                                          | (size specification) 16                                            |
| $\langle number 1 \rangle$ 15     | plain T <sub>E</sub> X macros 2                      | (skip) 11–12                                                       |
| ⟨number 2⟩ 15<br>\numexpr 12, 16  | plus <mark>8</mark><br>(post break) <mark>19</mark>  | \skip <mark>16</mark><br>\skipdef <mark>11, 16</mark>              |
| \obeylines 24                     | \postdisplaypenalty 13                               | \smallskip 23                                                      |
| \obeyspaces 24                    | (pre break) 19                                       | \smallskipamount 23                                                |
| (object) 8, 24                    | \predisplaypenalty 13                                | (something) 9                                                      |
| (octal number) 11                 | \pretolerance 13                                     | sp 12                                                              |
| \offinterlineskip 23              | primitive command 1                                  | ⟨space⟩ 10, 16, 20                                                 |
| \offitnerlineskip 23              | — register 1                                         | \space 24                                                          |
| \omit 19                          | \private 16                                          | \spacefactor 19                                                    |
| one character control sequence 4  | pt 12                                                | \spaceskip 13                                                      |
| ⟨ <i>op</i> ⟩ 21                  | \qquad 24                                            | \span 19                                                           |
| \openin 15, 20                    | 24                                                   | \special 21                                                        |
| \openout 20                       | \raggedbottom 24                                     | spread 17                                                          |
| OpT <sub>E</sub> X 1–3            | \raggedright 24                                      | \sqrt 24                                                           |
| \outer 16                         | \raise 17                                            | \stbscode 22                                                       |
| \output 14                        | \read 15, 20                                         | (step) <mark>22</mark>                                             |
| output routine 5, 21              | read parameters context 12                           | stretchability 7                                                   |
| \outputpenalty 13                 | ⟨real text⟩ <mark>7</mark>                           | (stretchability) <mark>7–8</mark>                                  |
| \over 10, 22                      | register 1, 11                                       | (stretching) <mark>22</mark>                                       |
| overfull box 7, 14, 18            | ⟨register⟩ 11, 14, 16, 19–21                         | \string 14                                                         |
| \overfullrule 14                  | (relation) 15                                        | \strut 23                                                          |
| \overwithdelims 22                | \relax 8, 20                                         | subscript 4                                                        |
| page box 5                        | \relpenalty 13                                       | superscript prefix 4                                               |
| — origin 12                       | \repeat 24                                           | table separator 4                                                  |
| \par 3, 5-7, 9, 18, 24            | replacement text 1                                   | \tabskip 14                                                        |
| (parameter) 9                     | $\langle replacement\ text \rangle 9-10, 15, 20, 23$ | \TeX 2, 4                                                          |
| parameter delimited 9             | \right 22                                            | T <sub>E</sub> X engines 3                                         |
| — prefix 4                        | \righthyphenmin 13                                   | T <sub>E</sub> Xlive 3<br>texmf tree 3                             |
| — separated 9                     | \rightline 24                                        |                                                                    |
| — unseparated 9 (parameters) 9–10 | \rightskip 13<br>\rlap 7, 24                         | \(\text\rangle 7-9, 12, 14-16, 19-22, 24\)\(\text\)indextindent 24 |
| \parfillskip 12                   | \rm 6                                                | \textstyle 10, 22                                                  |
| \parindent 1, 6, 12               | \romannumeral 16                                     | $\langle text0 \rangle$ 9                                          |
| \parshape 21                      | \root 24                                             | $\langle text0 \rangle$ 9                                          |
| \parskip 13                       | $\langle row \ n \rangle$ 19                         | $\langle text1 \rangle$ 9                                          |
| \patterns 21                      | (row 1) 19                                           | $\langle text2 \rangle$ 9                                          |
| pc 12                             | (row 2) 19                                           | \the 14                                                            |
| \pdfadjustinterwordglue 22        | \rpcode 22                                           | \thinspace 24                                                      |
|                                   | -                                                    | •                                                                  |

| \time 14 to 17                    | \tracingrestores 13      | (verical list) 19                 |
|-----------------------------------|--------------------------|-----------------------------------|
|                                   | \tracingscantokens 13    | (vertcal list) 19 vertical mode 5 |
| (token) 8, 14–15, 17, 20          | \tracingstats 13         |                                   |
| token type register 11            | (true text) 15           | ⟨vertical list⟩ 17, 19            |
| ⟨token 1⟩ <mark>15, 17</mark>     | \ttindent 1              | (vertical material) 6–7, 18       |
| ⟨token 2⟩ <mark>15, 17</mark>     | (type) <mark>21</mark>   | \vfil 18                          |
| tokenizer 3                       | \uccode 19               | \vfill 18                         |
| (tokens register) <mark>14</mark> | underfull box 13         | \vfuzz 13                         |
| ⟨toks⟩ 11–12                      | \unexpanded 15           | \vglue 23                         |
| \toks                             | \unhbox 18               | \voffset 12                       |
| \toksdef 11, 16                   | \unhcopy 18              | \vrule 5, 18                      |
| \tolerance 13                     | \unless 15               | \vsize 5, 12                      |
| \topinsert 24                     | \unpenalty 19            | $\$ vskip 6, 8, 18, 23            |
| \topmark 16, 21                   | unseparated parameter 9  | \vsplit <mark>18</mark>           |
| \topskip 13                       | \unskip <mark>19</mark>  | \vss                              |
| \tracingassigns 13                | \unvbox 18               | \vtop                             |
| \tracingcommands 13               | \unvcopy 18              | \wd 11, 17                        |
| \tracinggroups 13                 | \uppercase 19            | \widowpenalty 13                  |
| \tracingifs 13                    | \vadjust <mark>19</mark> | width <mark>6</mark>              |
| \tracinglostchars 13              | \valign 19               | \write 13, 16, 20                 |
| \tracingmacros 10, 13             | ⟨value⟩ 11–12, 16, 19    | \xdef 10, 16                      |
| \tracingonline 13                 | ⟨vaue⟩ <mark>20</mark>   | X <sub>H</sub> T <sub>E</sub> X 3 |
| \tracingoutput 13                 | \vbadness 13             | \xleaders 18                      |
| \tracingpages 13                  | \vbox 5-8, 14-15, 17-18  | \xspaceskip 13                    |
| \tracingparagraphs 13             | \vcenter 17              | \year 14                          |

Petr Olšák petr@olsak.net Czech Technical University in Prague Version of the text: 0.2 (2020/3/31)